# **INDICE**

# 1.INTRODUÇÃO 3

#### 2.OBJETIVO  $\overline{4}$

# 3. CÁLCULO PELO MÉTODO SIMPLIFICADO X CÁLCULO COMO PLACAS

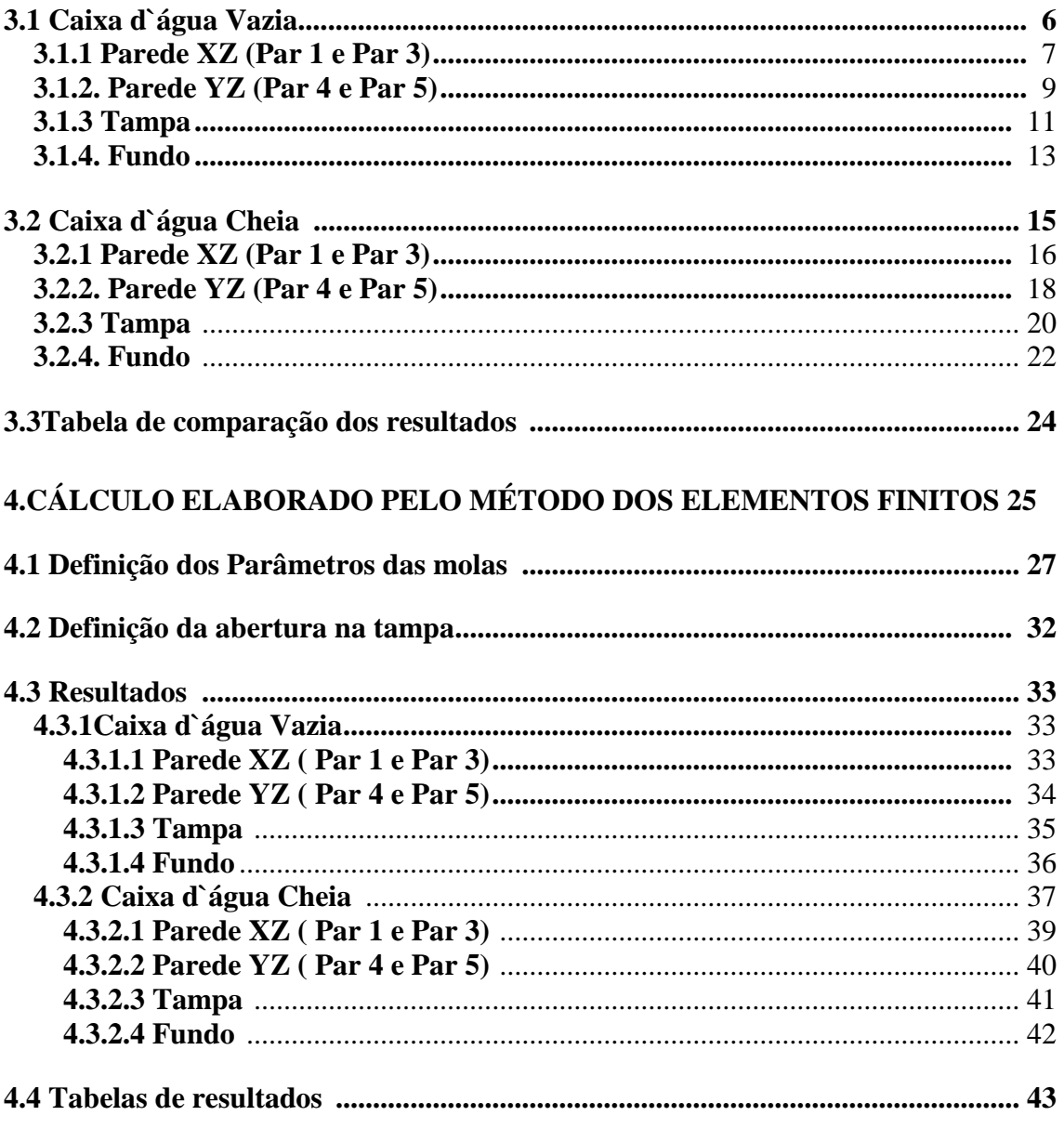

5. CONCLUSÃO 46

# **[6. ANEXOS 47](#page-46-0)**

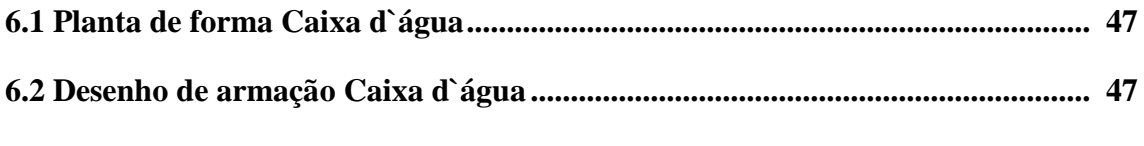

# <span id="page-1-0"></span>**[7. REFERENCIAS BIBLIOGRÁFICAS](#page-46-3) 47**

#### **1.Introdução**

Neste trabalho, é projetada e calculada uma caixa d'água enterrada de 10,40m de largura, 10,60m de comprimento e 4,13m de altura. O nível d'água da caixa se encontra a 3,20 m do fundo do reservatório e o nível do terreno se encontra a 3,07 m. O lençol d'água do terreno não foi considerado neste trabalho (ver planta em anexo). Essa foi inicialmente uma caixa d'água do canteiro de obra da Refinaria do Paraná que foi modificada para uma análise mais elaborada.

 Pode-se considerar essa caixa d'água de grande porte por isso é necessário subdividí-la em duas células através de uma parede intermediária, de forma a diminuir as dimensões das lajes que a compõem, servindo também como um artifício para manutenção e limpeza.

Os materiais a serem utilizados serão, aço CA50, concreto estrutural com fck igual a 20 MPa e concreto magro com fck igual a 9 MPa que será utilizado na camada embaixo do fundo servindo para regularização do terreno.

Quantidades:

- Área de forma  $= 518.00$  m<sup>2</sup>
- Volume de concreto estrutural=  $89,00\,\text{m}^3$
- Volume de concreto magro=  $6,00m^3$

#### Carregamentos:

<span id="page-2-0"></span> As cargas que atuam são: Peso próprio, revestimento,cargas acidentais, empuxo d'água e empuxo de terra.

#### **2.Objetivo**

O objetivo desse trabalho é projetar e analisar um reservatório enterrado de concreto armado por dois métodos diferentes.

Inicialmente é feita uma análise por um método simplificado em que as paredes, a tampa e o fundo do reservatório são calculados separadamente como placas, em seguida são comparados com os resultados obtidos através do programa de elementos finitos onde as paredes, a tampa e o fundo do reservatório são calculados separadamente como placas.

Em uma segunda etapa o reservatório é analisado por um modelo tridimensional usando o Método dos Elementos Finitos.

O Método dos Elementos Finitos é uma metodologia poderosa para a análise de estruturas. A técnica permite a avaliação global do estado de tensão de um determinado ponto, e por ser um método numérico elaborado, dispensa algumas simplificações, normalmente inerentes aos métodos de cálculo simplificados, tais como condições do terreno (substituição por molas) condições de contorno, e etc.

<span id="page-3-0"></span>Entretanto, os resultados obtidos pelo Método dos Elementos Finitos, através de programas computacionais (SAP 2000 foi o programa utilizado no desenvolvimento desse trabalho) devem ser sempre verificados, uma vez que são comuns erros de usuários ao se utilizar esse tipo de programas. Dentre os erros mais comuns são: erros de unidades, confusão entre eixos locais e globais e etc...

#### **3.Cálculo pelo Método simplificado X Cálculo como Placas Isoladas**

A Caixa d'água foi calculada pelas tabelas de laje [5] e também modelada com o programa SAP 2000 como placas isoladas. Foram estudadas as três hipóteses de cálculo: Caixa Vazia, um lado cheio e outro vazio e totalmente cheia.

OBS: Poderiam ter sido considerados efeitos de cargas como: água empoçada na tampa, efeito de compactação, efeito de empuxo devido a cargas acidentais, águas pluviais e para o empuxo do terreno poderia ter sido usado o coeficiente de empuxo no repouso ( $k = 0.5$ ).

**Carregamentos** 

*-Tampa*

<span id="page-4-0"></span>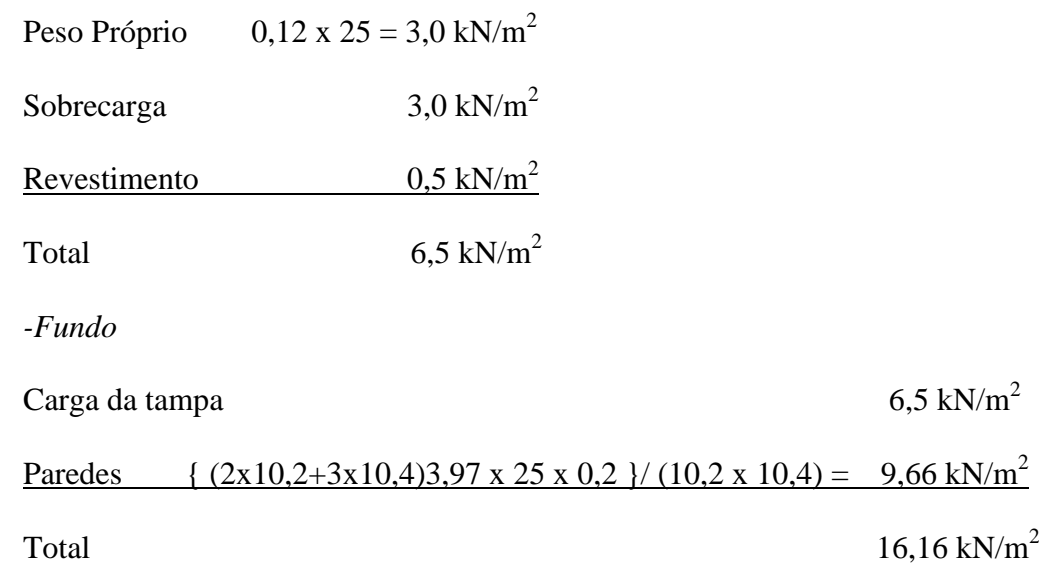

# **3.1 Caixa d`água Vazia**

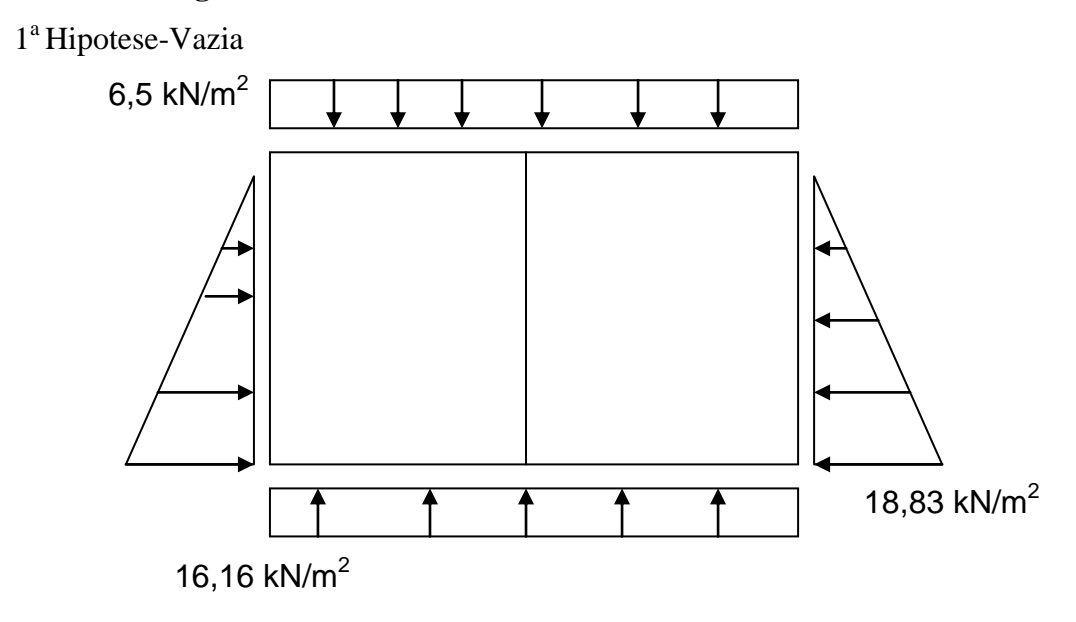

<span id="page-5-0"></span>Terra – 18 x 0,33 x 3,17 = 18,83 kN/m<sup>2</sup>

# **3.1.1 Parede XZ (Par 1 e Par 3)**

Cálculo pelo método simplificado

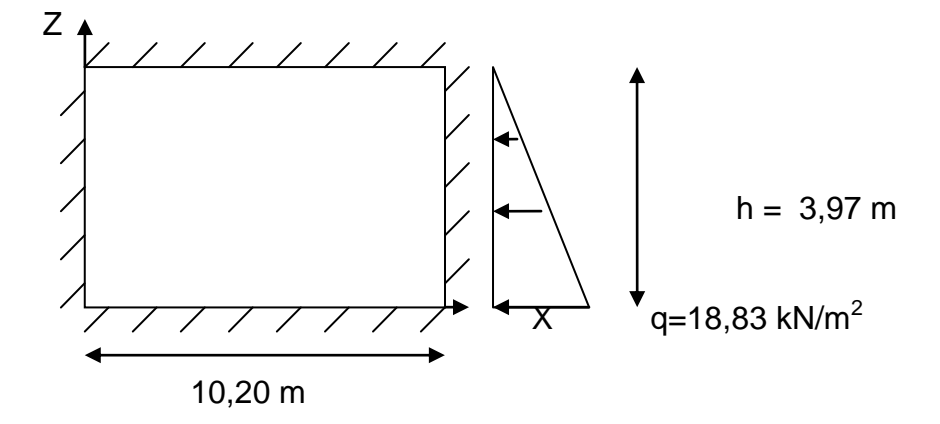

Como 10,20/3,97 >> 2 Logo, armação em uma só direção

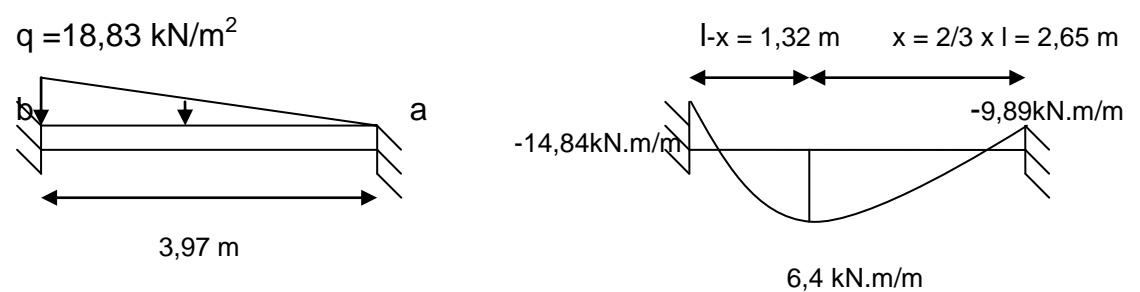

 $\text{Ma} = -q \frac{1^2}{30} = -18,83 \times 3,97^2/30 = -9,89 \text{ kN} \cdot \text{m/m}$  $Mb = -q1^{2}/20 = -18,83 \times 3,97^{2}/20 = -14,84 \text{ kN.m/m}$ 

$$
Mx_{\text{max}} = -\frac{ql^2}{46,6} = 6,4kN.m/m
$$

Para o cálculo dos momentos na direção x será usado as tabelas de lajes [5] para uma relação de lados  $a/b = 0.5$ 

P1 x  $1z^2 = 33,0 \times 3,97^2 = 520,11$ 

 $x = 2/3$  l = 2/3 . 3,97 = 2,65 m

Mx  $_{\text{apo}} = -520,11*0,0601 = -31,26 \text{ kN.m/m}$ 

Mx  $_{\text{meio}} = 520,11*0,0117 = 6,08 \text{ kN.m/m}$ 

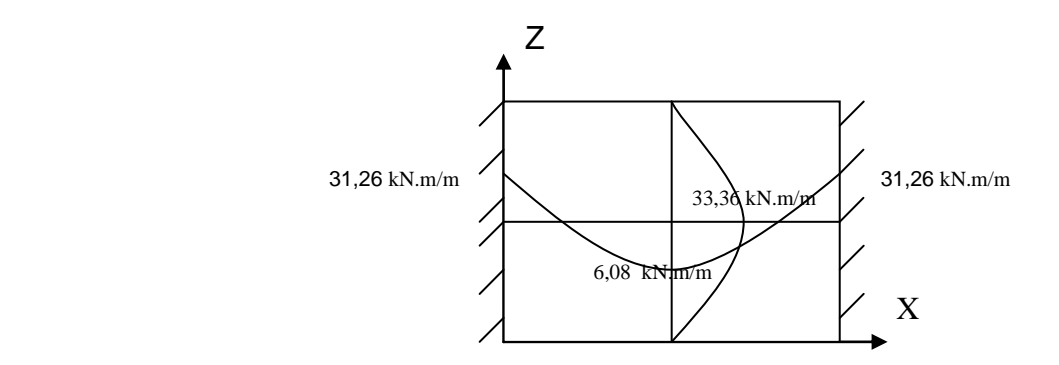

Vazia Parede XZ (Par 1 e Par 3)

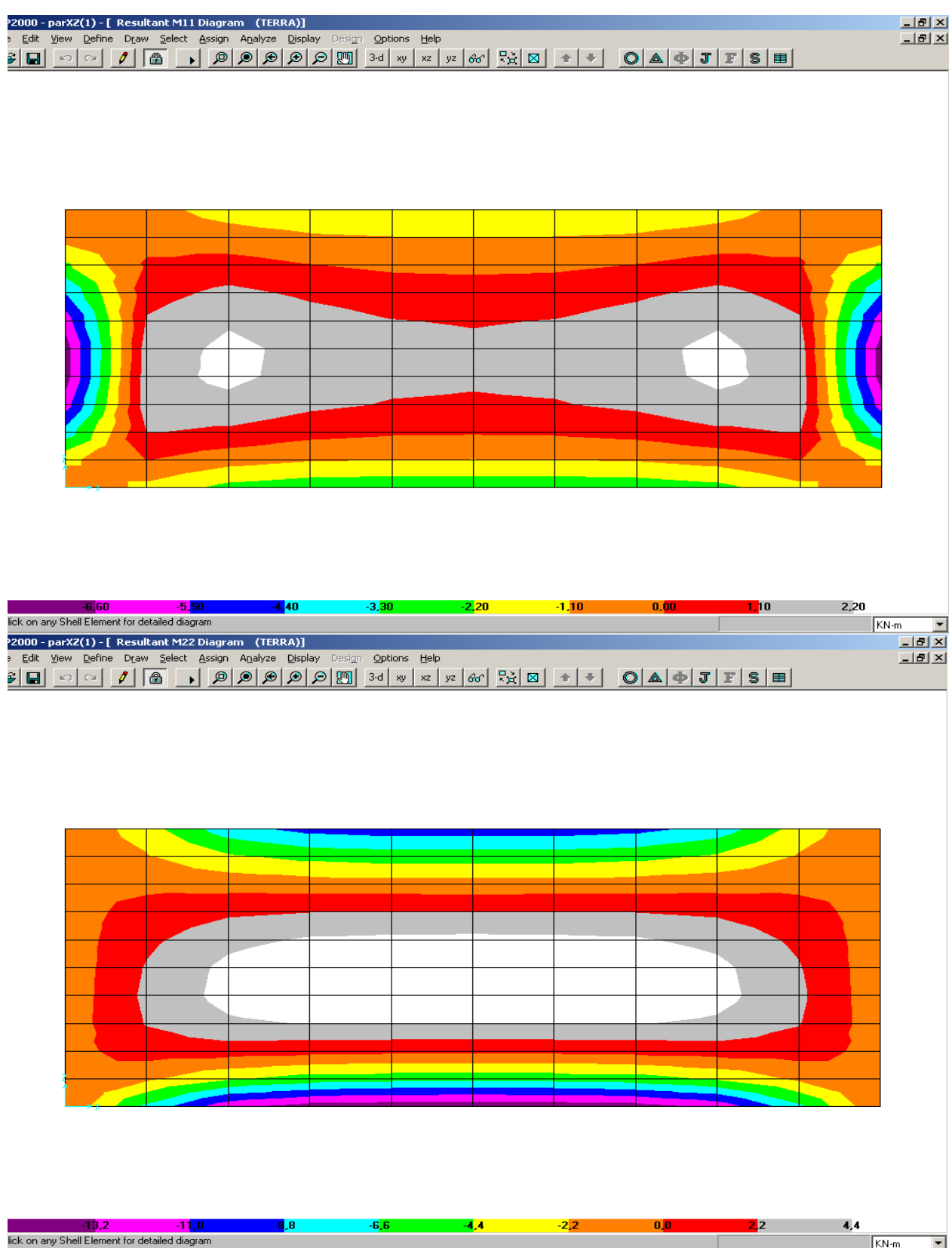

#### <span id="page-8-0"></span>**3.1.2. Parede YZ (Par 4 e Par 5)**

Calculo pelo método simplificado

Paredes YZ

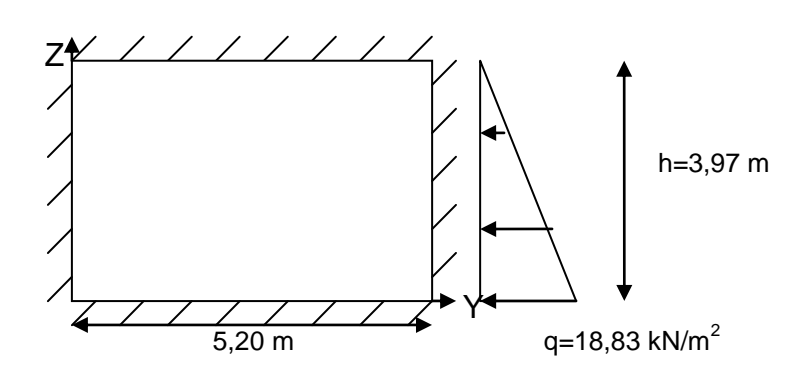

Como 5,20/3,97  $\approx$  1,30  $\lt$  2 Logo, armação em duas direções

P1 x  $1z^2 = 18,83$  x  $3,97^2 = 296,78$ 

 $Mz_{\text{apoio}(z=0)} = -296,78/23,3 = -12,74 \text{ kN.m/m}$ 

 $Mz_{\text{apoio(z=1z)}} = -296,78/38,1 = -7,79 \text{ kN.m/m}$ 

 $Mz_{\text{meio(max)}} = 296,78/65,8 = 4,51$  kN.m/m

 $My_{\text{apoiom}} = -296,78/34,6 = -8,58$  kN.m/m

 $My_{\text{meio (max)}} = 296,78/147 = 2,02$  kN.m/m

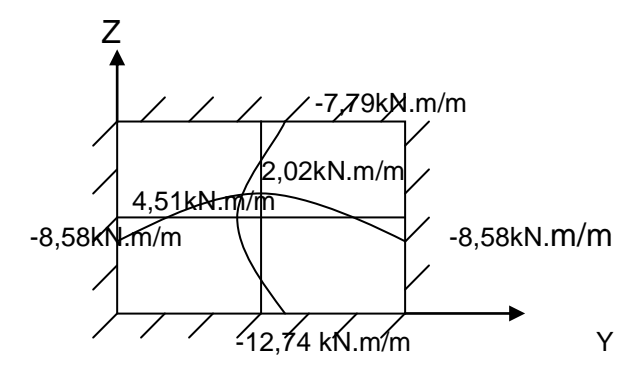

Esta parede foi também calculada pelo Método dos Elementos Finitos. Os diagramas de momentos fletores estão mostrados a seguir

Vazia Parede YZ (Par 4 e Par 5)

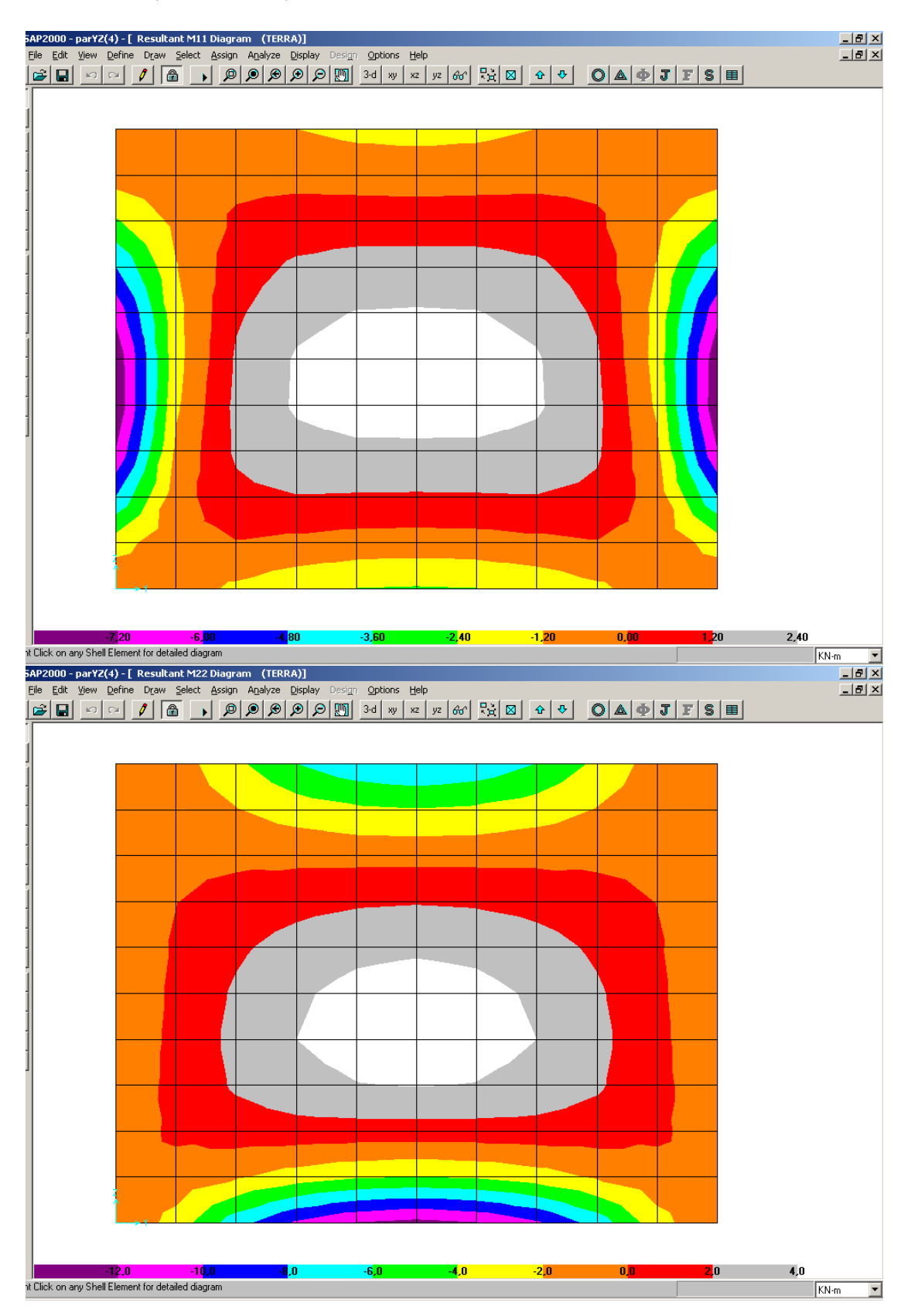

### <span id="page-10-0"></span>**3.1.3 Tampa**

Calculo pelo método simplificado

Tampa

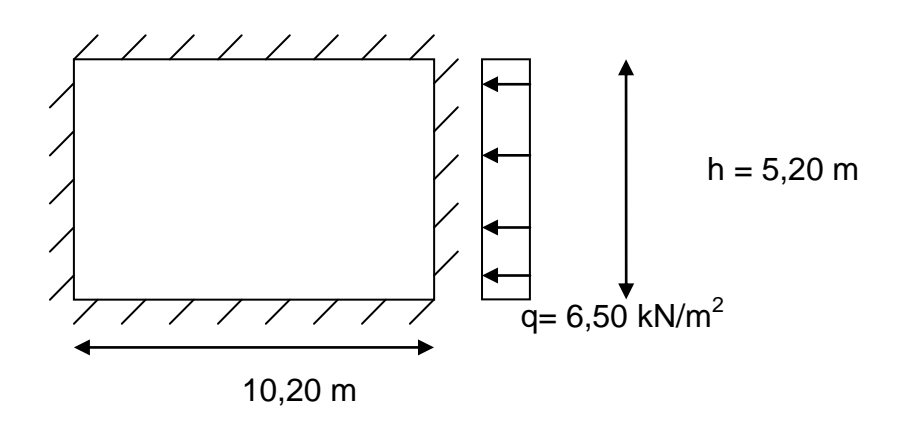

Como  $\frac{lx}{ly} = 10,20/5,20 \approx 1,95 < 2$  Logo, armação em duas direções P x  $1y^2 = 6,50 \times 5,20^2 = 175,76$  $My_{(apoio)} = -175,76/12,0 = -14,65$  kN.m/m  $My_{(meio)} = 175,76/25,2 = 6,97$  kN.m/m  $Mx_{(apoio)} = -296,78/17,5 = -10,04$  kN.m/m  $Mx_{(meio)} = 175,76/105 = 1,67$  kN.m/m

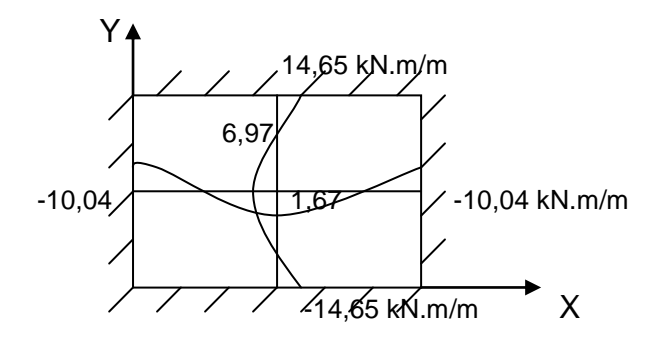

A tampa foi também calculada pelo Método dos Elementos Finitos. Os diagramas de momentos fletores estão mostrados a seguir Tampa

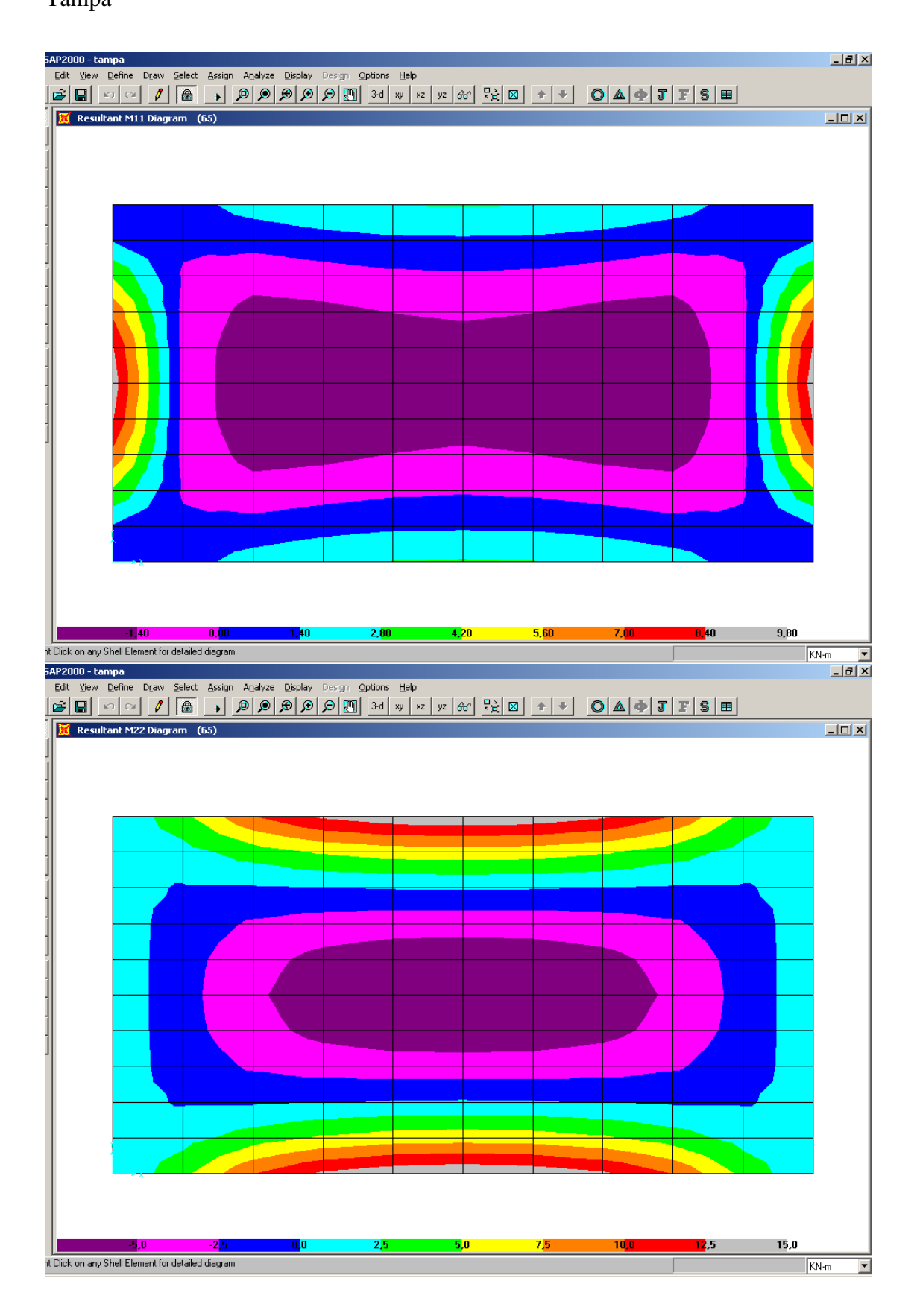

#### <span id="page-12-0"></span>**3.1.4. Fundo**

Cálculo pelo método simplificado

Fundo

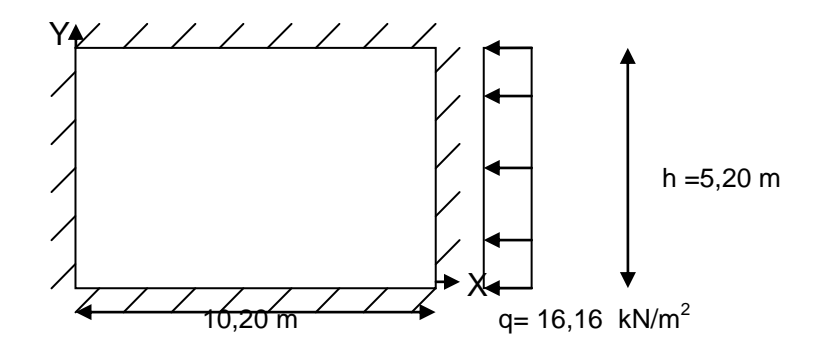

Como  $\frac{lx}{ly} = 10,20/5,20 \approx 1,95 < 2$  Logo, armação em duas direções

P x  $1y^2 = 16,16 \text{ x } 5,20^2 = 436,97$ 

 $My_{(apoio)} = -436,97/12,0 = -36,41$  kN.m/m

 $My_{(meio)} = 436,97/25,2 = 17,34$  kN.m/m

 $Mx_{(apoio)} = -436,97/17,5 = -24,97$  kN.m/m

 $Mx_{(meio)} = 436,97/105 = 4,62$  kN.m/m

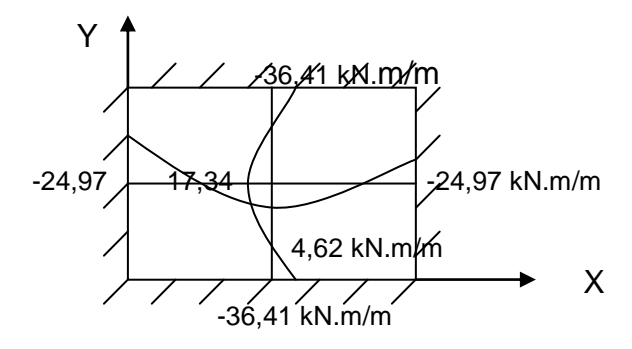

O Fundo foi também calculado pelo Método dos Elementos Finitos. Os diagramas de momentos fletores estão mostrados a seguir

#### Fundo

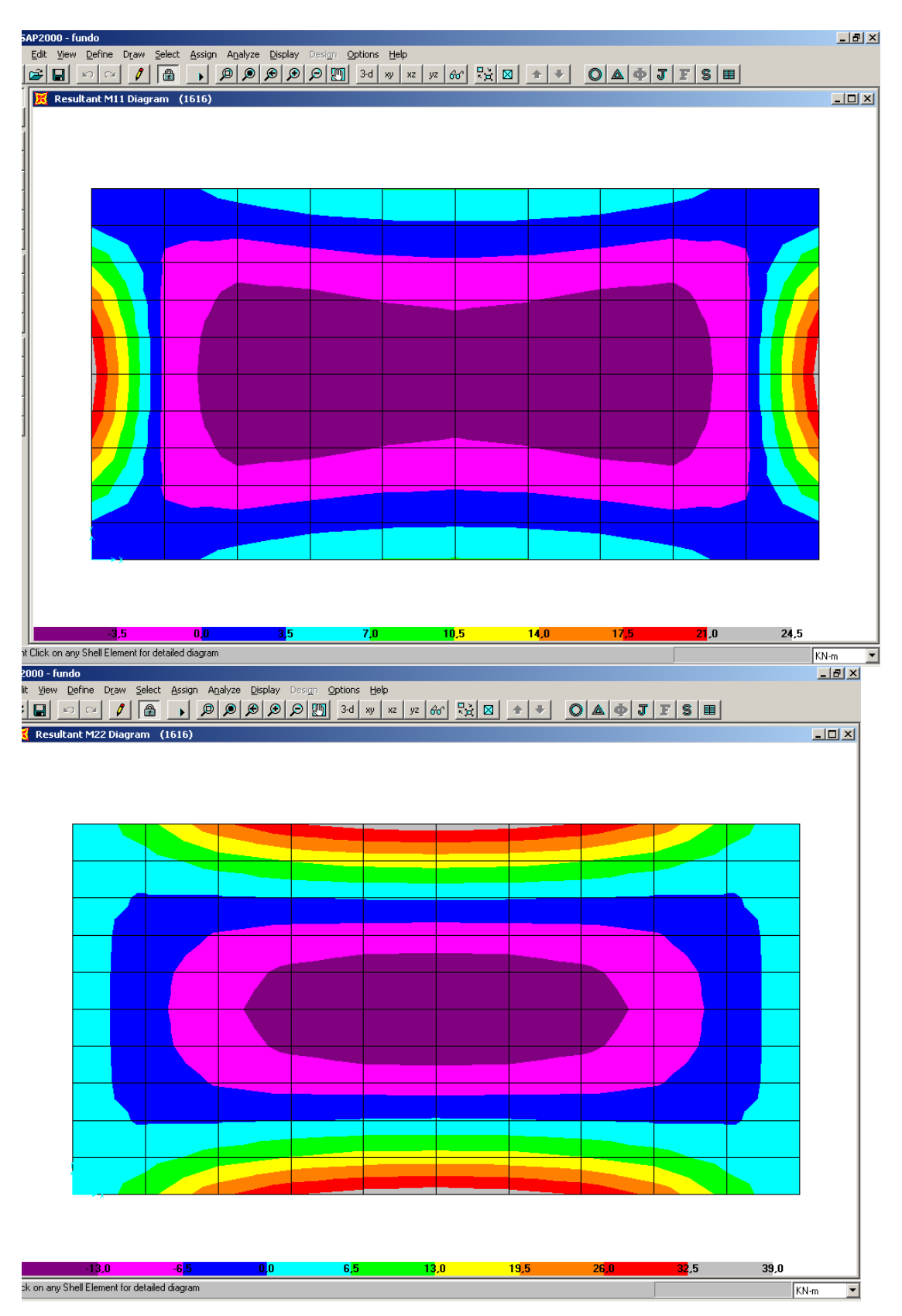

# <span id="page-14-0"></span>**3.2 Caixa d`água Cheia**

2<sup>ª</sup> Hipotese- Todo cheio (sem terra)

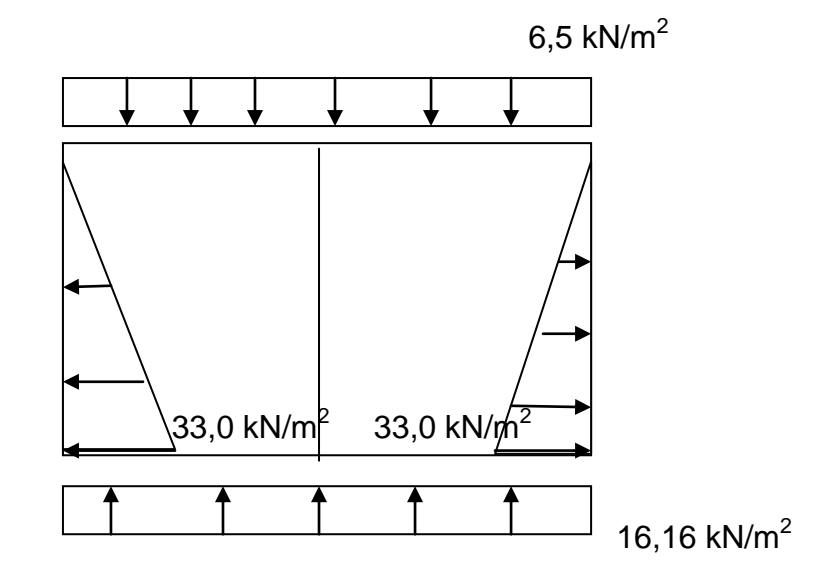

<span id="page-14-1"></span>Água = 3,30 x 10 = 33,0 kN/m<sup>2</sup>

# **3.2.1 Parede XZ (Par 1 e Par 3)**

Calculo pelo método simplificado

Paredes XZ

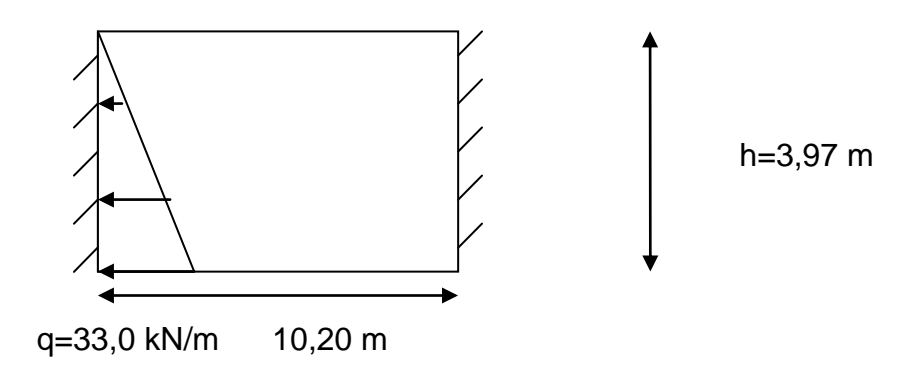

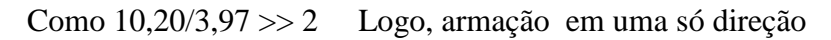

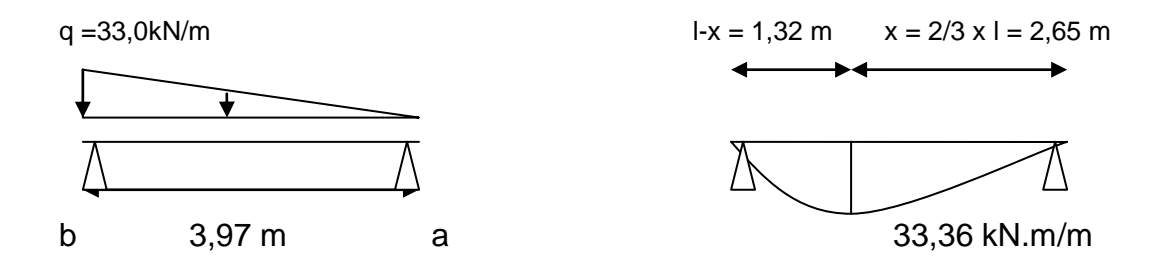

$$
M = -\frac{ql^2}{15,59} = -\frac{33,0x3,97^2}{15,59} = 33,36kN.m/m
$$

Cheia Parede XZ

<span id="page-16-0"></span>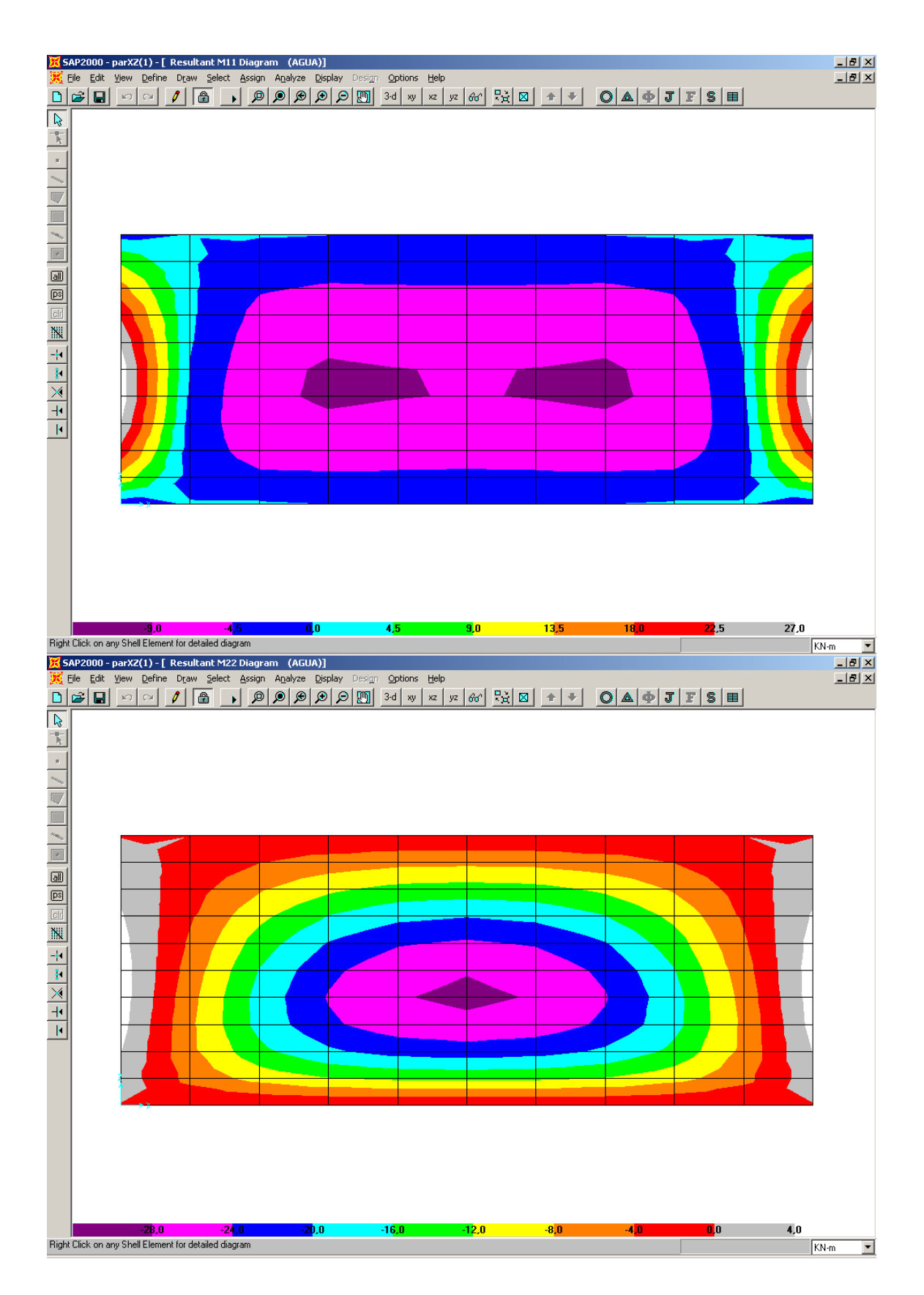

**3.2.2. Parede YZ (Par 4 e Par 5)** Calculo pelo método simplificado

Paredes YZ

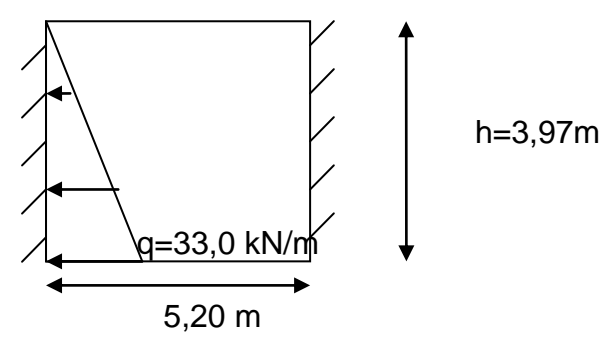

Como 3,97/5,20  $\approx 0.75 \gg 0.5$  Logo, armação em duas direções P x  $1y^2 = 33,0 \times 3,97^2 = 520,11$  $MY_{erm(Y=0)} = 520,11 \text{ x } -0,0499 = -25,95 \text{ kNm/m}$  $MY_{erm(max)} = 520,11 \times 0,0160 = 8,32$  kNm/m  $MZ_{erm(max)} = 520,11 \times 0,0225 = 11,70 \text{ kNm/m}$ 

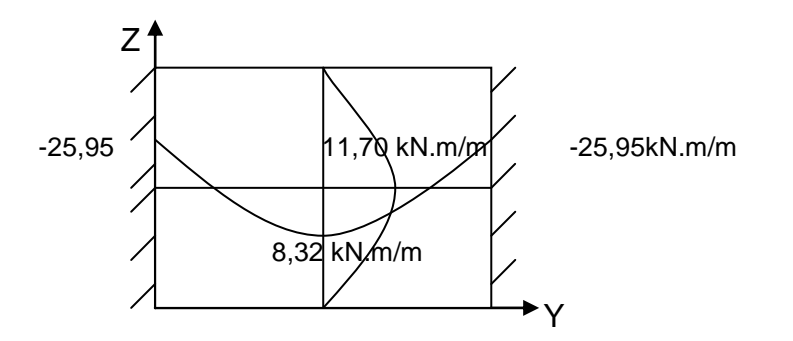

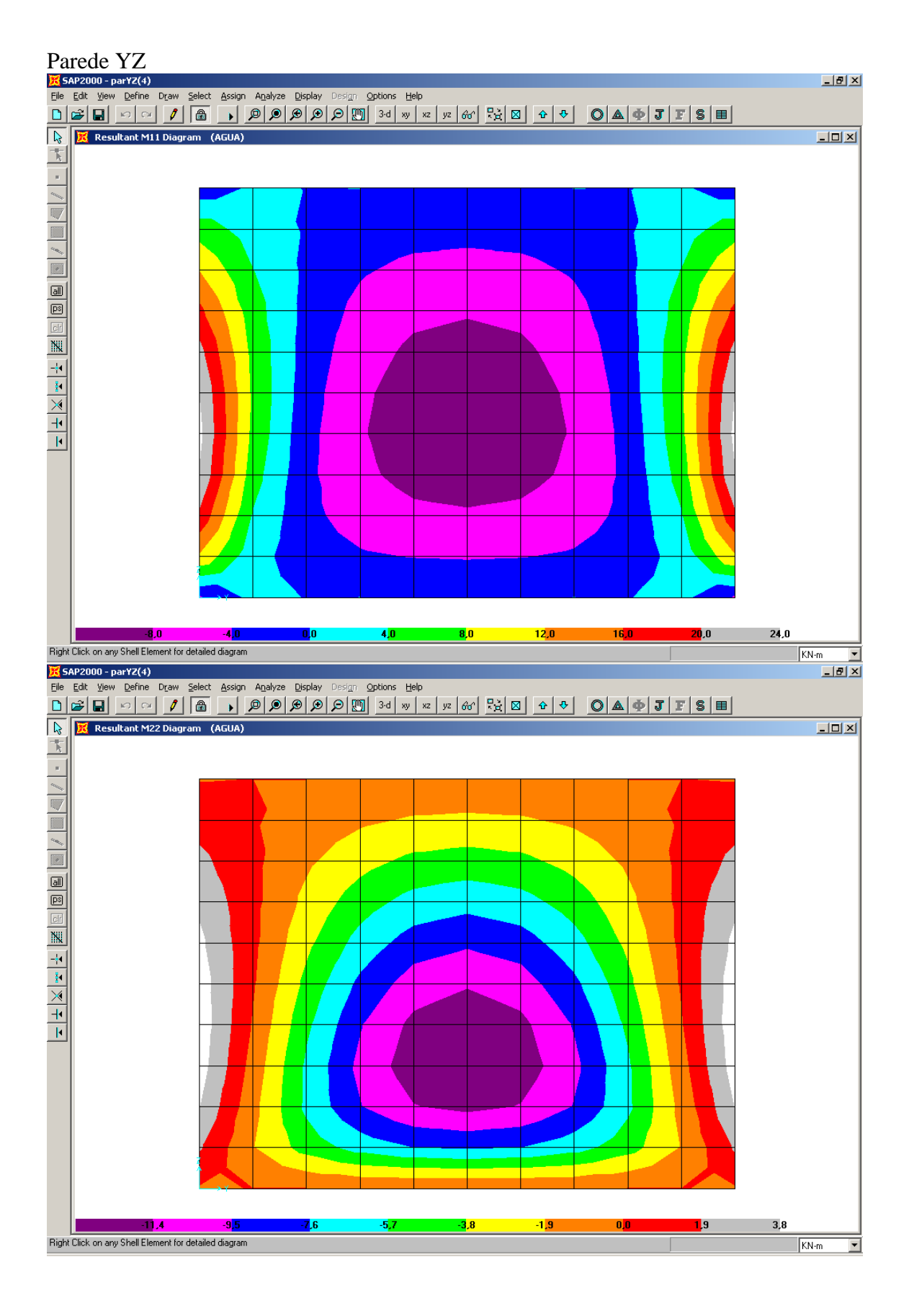

<span id="page-18-0"></span>

# **3.2.3 Tampa**

Cálculo pelo método simplificado

Tampa

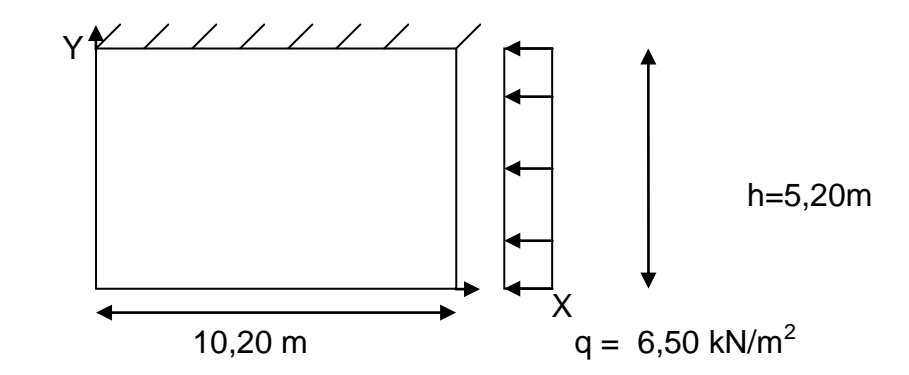

Como  $\frac{lx}{ly} = 10,20/5,20 \approx 1,95 < 2$  Logo, armação em duas direções

P x  $ly^2 = 6,50 \times 5,20^2 = 175,76$ 

 $My_{(meio)} = 175,76/17,2 = 10,21$  kN.m/m

 $My_{(apoio)} = -175,76/8,3 = -21,18$  kN.m/m

 $Mx_{(meio)} = 175,76/59,1 = 2,97$  kN.m/m

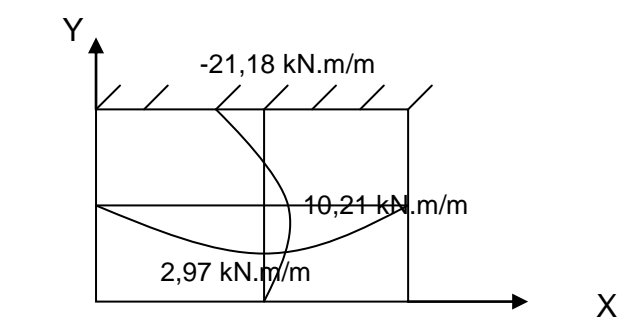

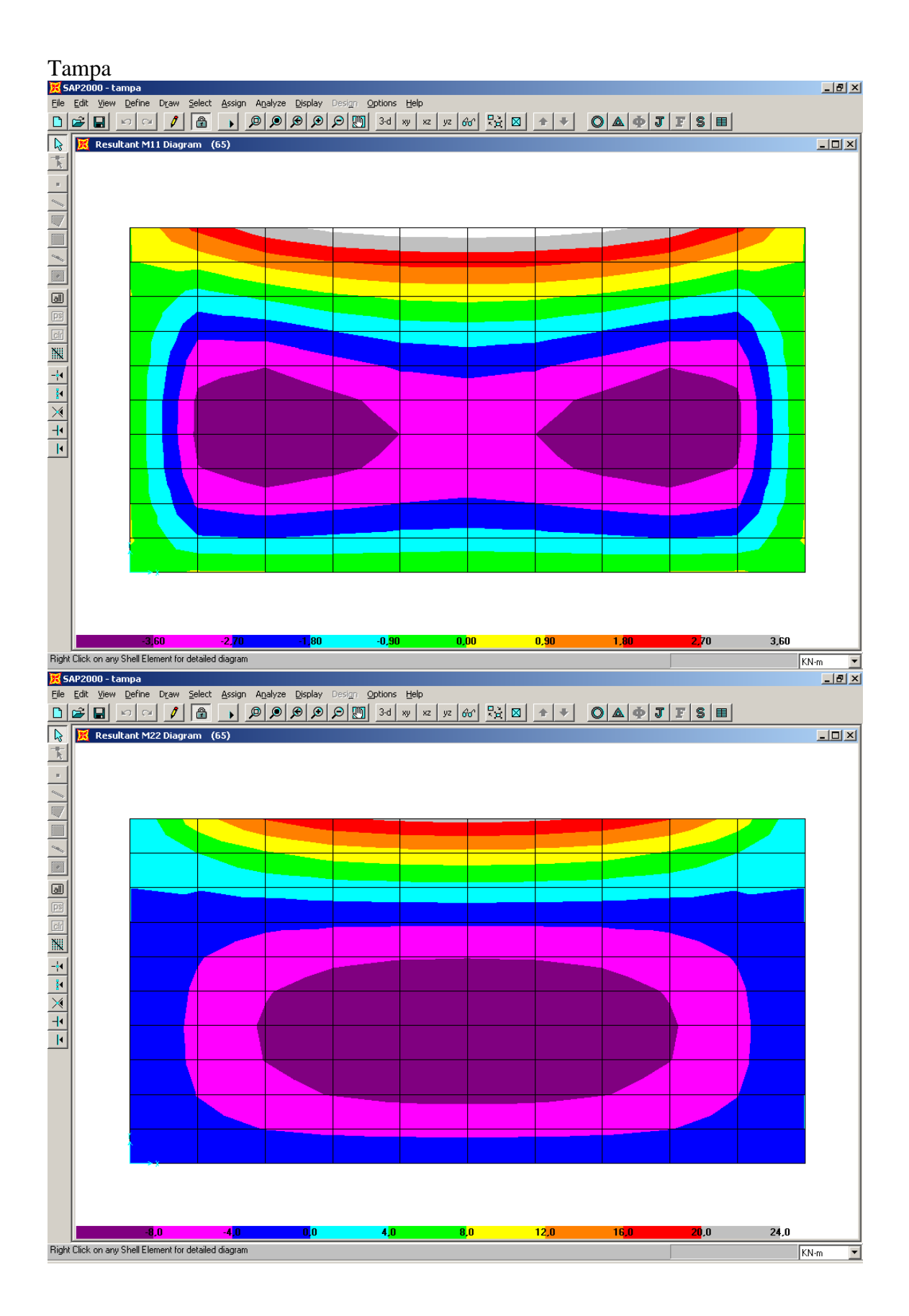

<span id="page-20-0"></span>21

#### **3.2.4. Fundo**

Calculo pelo método simplificado

Fundo

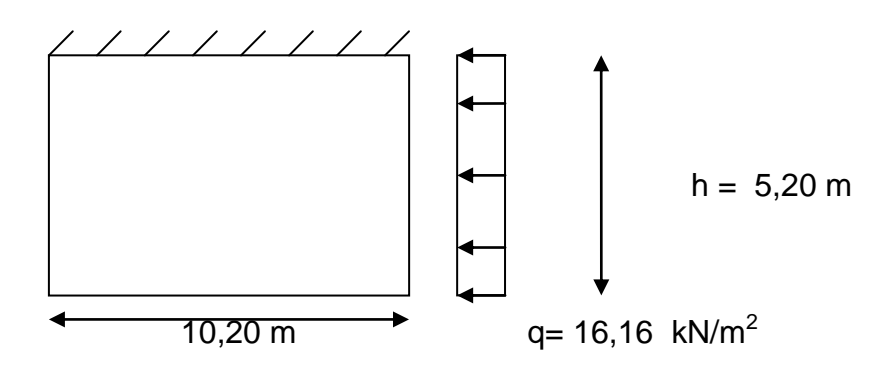

Como  $\frac{lx}{ly} = 10,20/5,20 \approx 1,95 < 2$  Logo, armação em duas direções

P x  $1y^2 = 16,16 \times 5,20^2 = 436,97$ 

 $My_{(meio)} = 436,97/17,2 = 25,41$  kN.m/m

 $My_{(apoio)} = -436,97/8,3 = -52,65$  kN.m/m

 $Mx_{(meio)} = -436,97/59,1 = 7,39$  kN.m/m

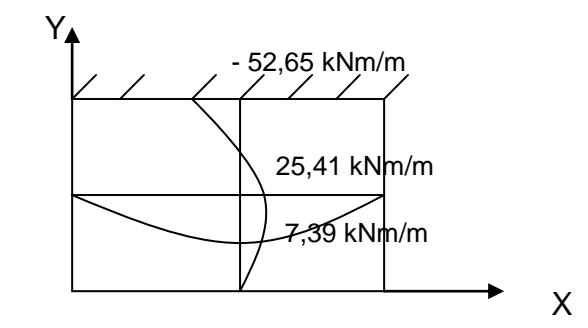

#### Fundo

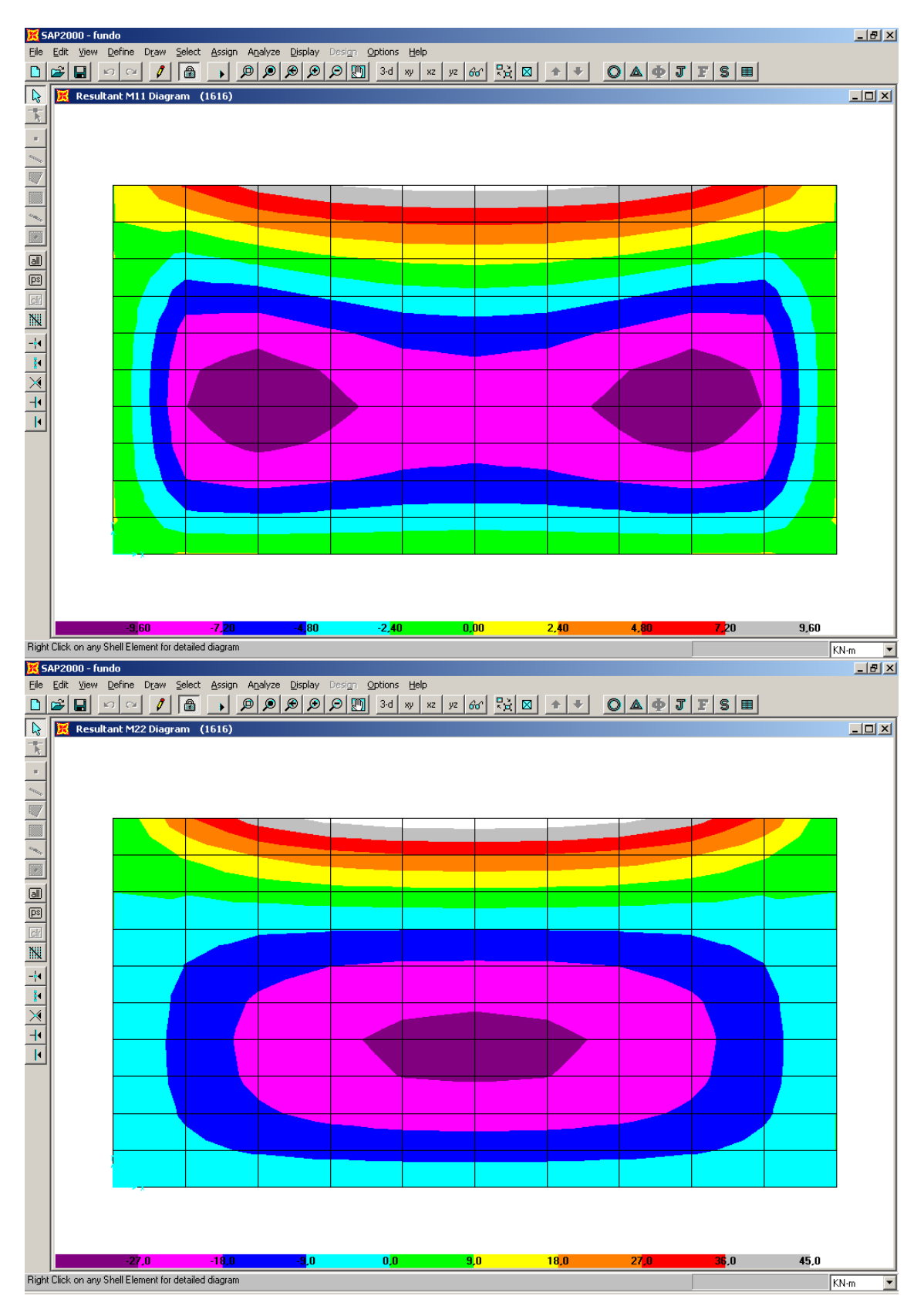

# <span id="page-23-0"></span>**3.3Tabela de comparação dos resultados**

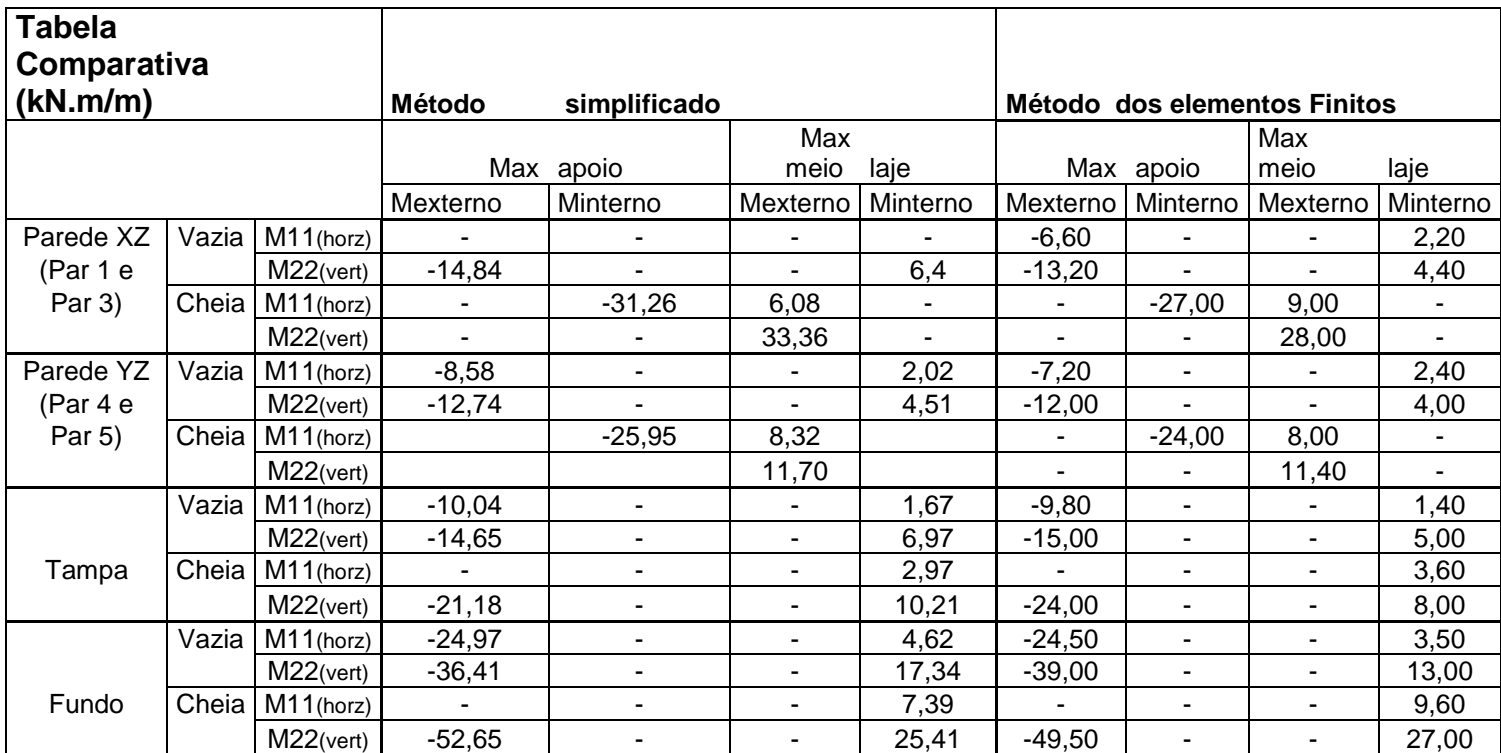

<span id="page-23-1"></span>Devido ao pouco refinamento da malha alguns resultados do Método dos Elementos Finitos podem não apresentar uma precisão ideal, que seria obtida com uma malha bem refinada.

#### **4.Cálculo elaborado pelo Método dos Elementos Finitos**

Modelo tridimensional usando o Método dos elementos finitos

A Caixa d'água foi modelada com o elemento finito de casca do programa SAP 2000 [6]. Foram estudadas as três hipóteses de cálculo que estão citadas anteriormente: Caixa Vazia, um lado cheio e outro vazio e totalmente cheia.

Para a representação do solo foram utilizados molas nos nós do fundo , com Kz. descrito no item 4.1

Nas figuras seguintes estão mostrados modelos da caixa d' água sem a tampa com a pressão atuantes nas paredes.

# **K** Shell Pressure (TERRA)  $\Box$ D $\boxtimes$  $-18,8$  $\overline{\mathbf{0}}$ ,  $\overline{\mathbf{0}}$  $-16,5$  $9,4$  $-7,1$ -14,1  $-11,8$  $\overline{\mathbf{2}}$ ,4 View  $KN-m$

### 1 <sup>a</sup> Hipótese- Vazia

<sup>a</sup> Hipótese – Cheia de um lado e vazio de outro

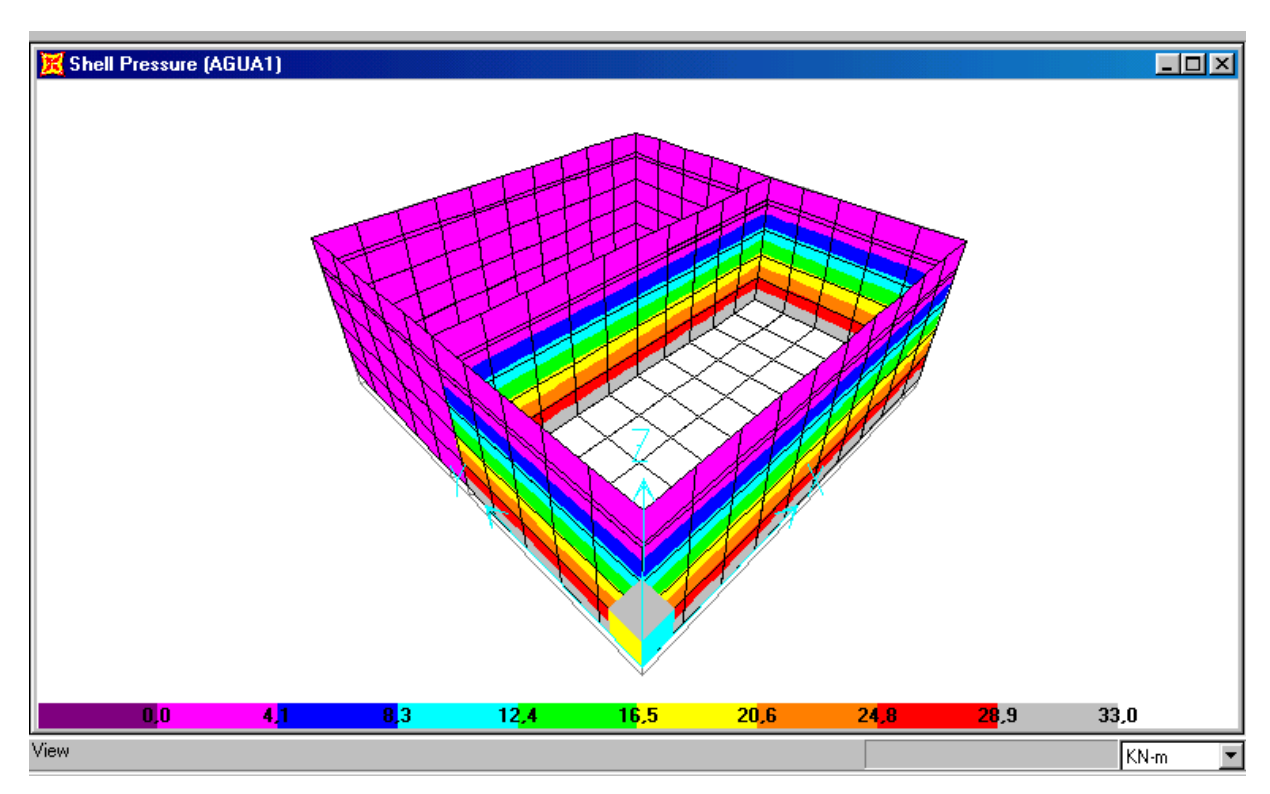

a – Hipótese- Cheia

<span id="page-25-0"></span>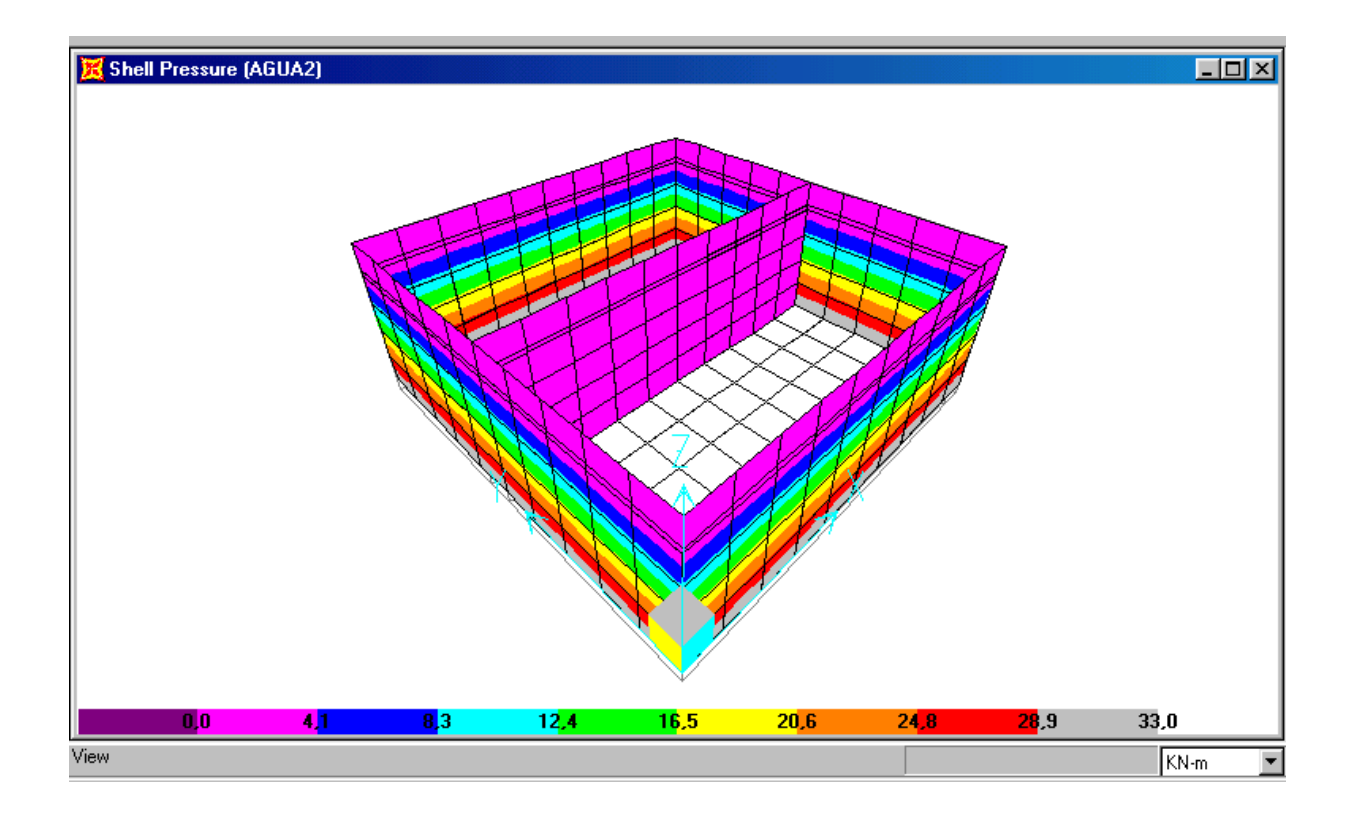

#### **4.1 Definição dos Parâmetros das molas**

O método simplificado analisado anteriormente não leva em conta qualquer parâmetro do solo, que pode ser de fundamental importância. O fundo da caixa d`água é o elemento ou peça da estrutura responsável por transmitir as cargas da estrutura para o terreno, e o terreno portanto transmite as reações para a caixa d`água. Essas reações são dependentes do tipo de solo, ou seja, para cada tipo de solo teríamos uma reação diferente em função das propriedades de cada tipo de solo.

Para isso, é necessário adotar-se um modelo no qual se determine a resposta do solo sobre a estrutura. Assim sendo, serão consideradas molas atuando no fundo da caixa d`água representando o terreno. Para a determinação das constantes dessas molas para a análise computacional no programa SAP2000, as propriedades do solo serão levadas em conta tais como o Módulo de deformação transversal do solo (Gs) e Coeficiente de Poisson do solo (νs ).

As constantes de mola serão determinadas de acordo com Suresh C. Arya, Michael W.O`Neill, George Pincus [2]. Considerando-se o solo não estratificado e desprezando os efeitos das cargas dinâmicas temos:

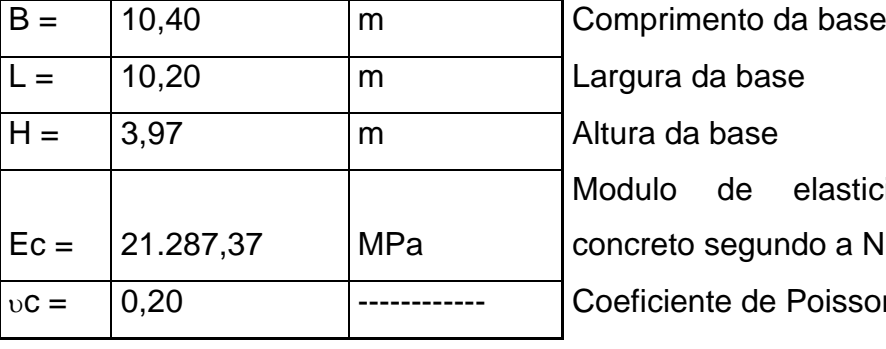

#### 1) Definições dos parâmetros da base

asticidade longitudinal do o a NBR6118 para fck 20MPa pisson do concreto

### 2) Definição dos parâmetros geotécnicos

#### 2.1) Base assente em argila dura

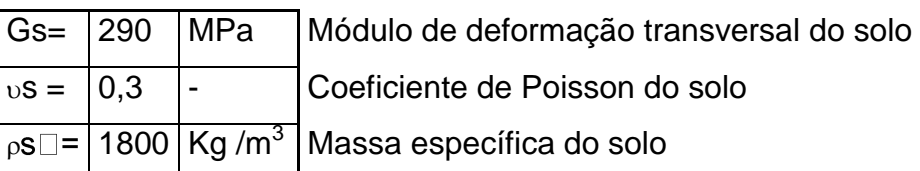

# 3) Coeficiente de mola vertical total da fundação (kz)

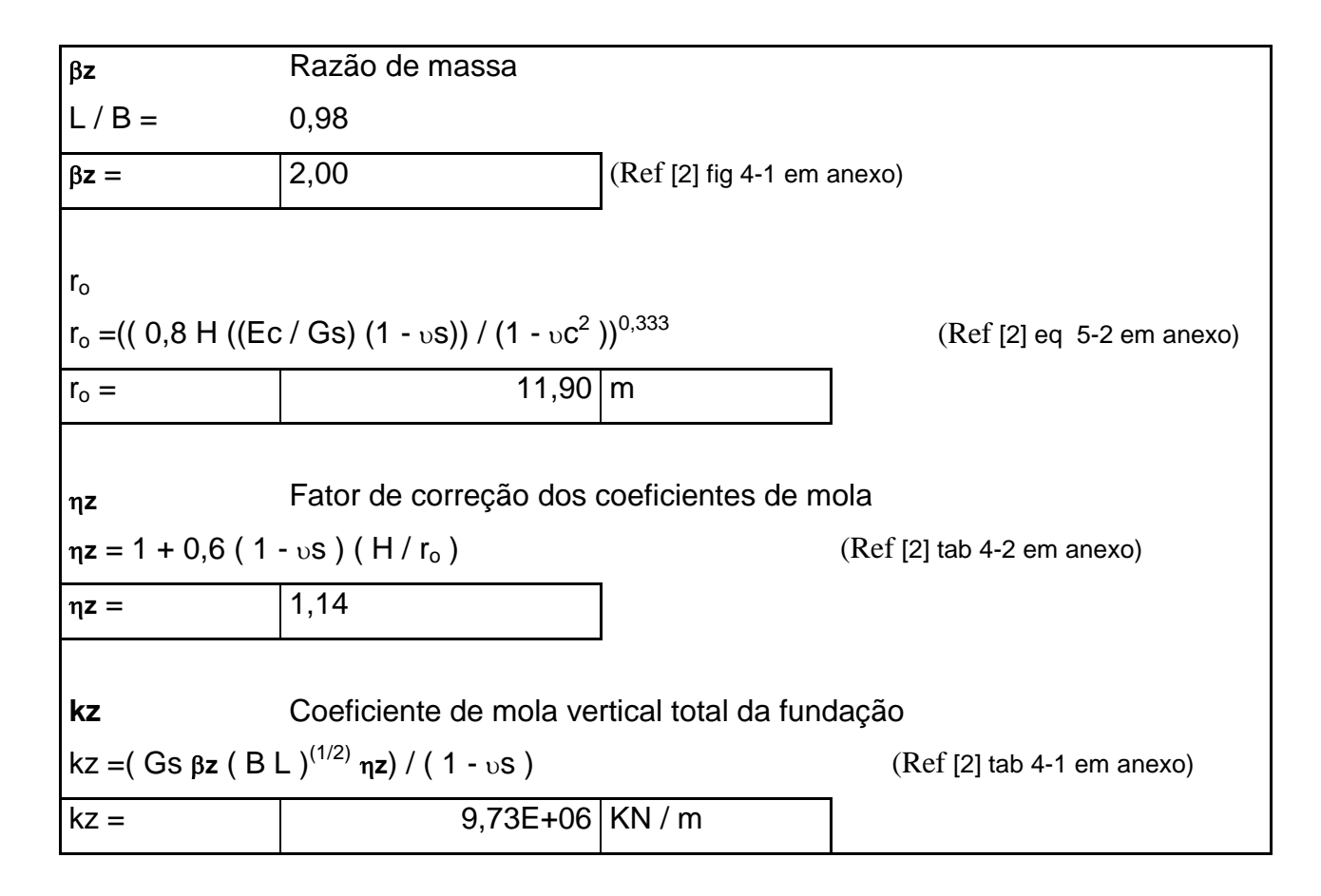

Para efeito de comparação, de acordo com o Sussekind [1], o coeficiente de recalque do solo para argila dura é c =  $10^5$  kN/m<sup>3</sup> Considerando as dimensões da caixa 10,6 m x 10,4 m, o coeficiente de mola vertical será dado por kz= 10,6 x 10,4 x  $10^5 = 11$  x  $10^6$ kN/m. Este valor corresponde a mesma ordem de grandeza do valor obtido anteriormente segundo Suresh C. Arya, Michael W.O`Neill, George Pincus.

A base da caixa d`água modelada, foi refinada em 10 divisões verticais (11 nós) e 10 divisões horizontais (11 nós) num total de 100 elementos de casca e 121 nós na base. Desses 121 nós, 42 representam os pontos de extremidade e 79 representam os pontos de centro.

O coeficiente de mola vertical total da fundação (Kz), obtido em função da área total da base (BL), deveria ser distribuído de forma uniforme sobre a base que está sujeita as reações do terreno. Porém, no programa de elementos finitos utilizado as constantes de mola são determinadas nos nós.

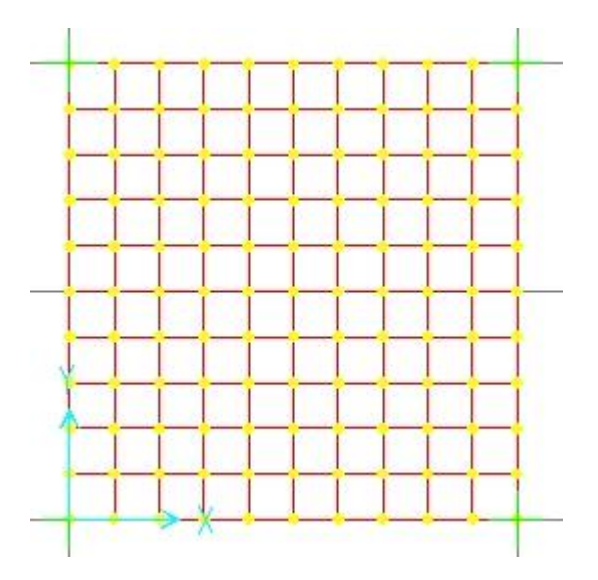

Sabendo-se que a área de influencia dos pontos de centro é o dobro da área de influência dos pontos de extremidade, a divisão do Coeficiente de mola vertical total da fundação (Kz) foi feita da seguinte forma:

Para os nós na extremidade o valor total e Kz foi dividido por 2 x 79 (número de nós no centro, sabendo que essa área de influencia e o dobro do que nas extremidades) mais 49 (número de nós na extremidade, sabendo que a área de influencia é metade da área de influencia dos nos do centro).

Para os nós no centro foi feita a relação 2 x Kze ( o coeficiente de mola vertical do centro é o dobro do coeficiente de mola vertical da extremidade)

4) determinação do coeficiente de rigidez vertical para

o modelo no programa SAP 2000.

4.1) Premissas de modelagem.

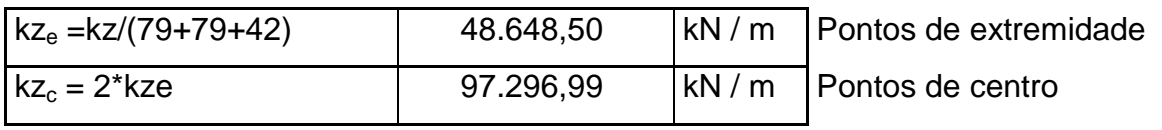

Verificação:

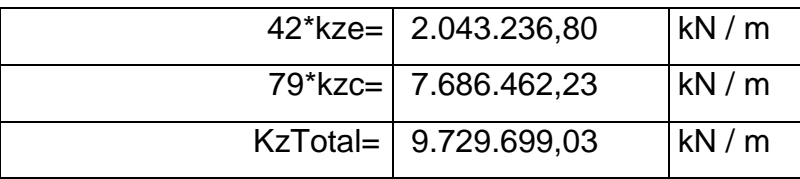

5) Coeficiente de mola horizontal total da fundação (kx e ky)

 $\beta x = \beta y$ 

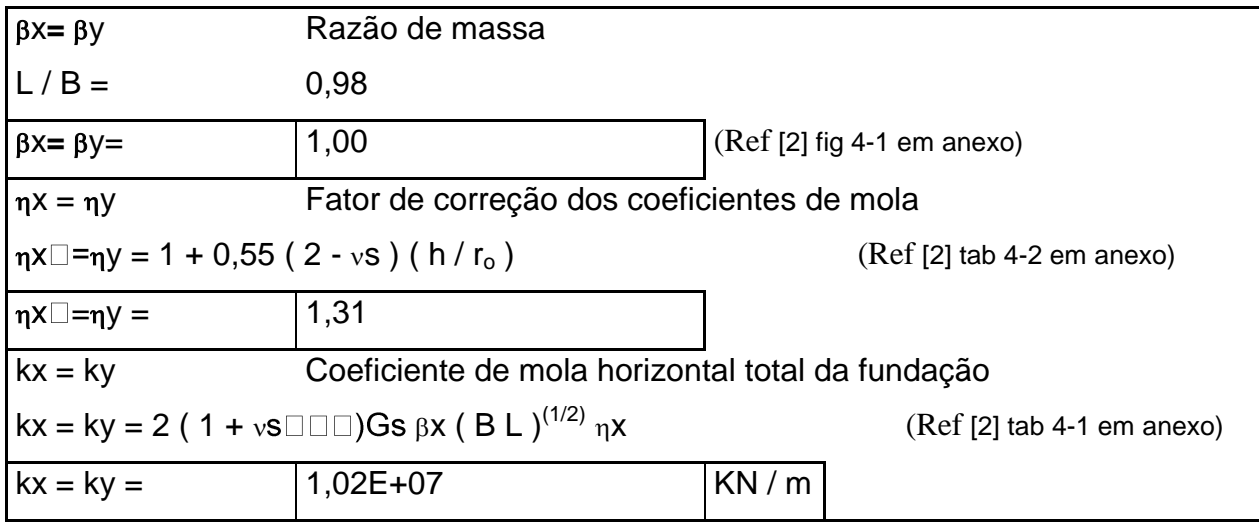

Os coeficientes de mola horizontais totais da fundação também obtidos em função da área total da base (BL) foram distribuídos nos 11 nós de apenas um dos lados, (tanto para o lado paralelo ao eixo X quanto para o lado paralelo ao eixo Y) representando uma distribuição de forma uniforme sobre sobre os lados que estão sujeitos as reações do terreno. No programa de elementos finitos utilizado, as constantes de mola são determinadas nos nós. Essas molas laterais tem a função de dar estabilidade a caixa, uma vez que não existe nenhum tipo de apoio lateral.

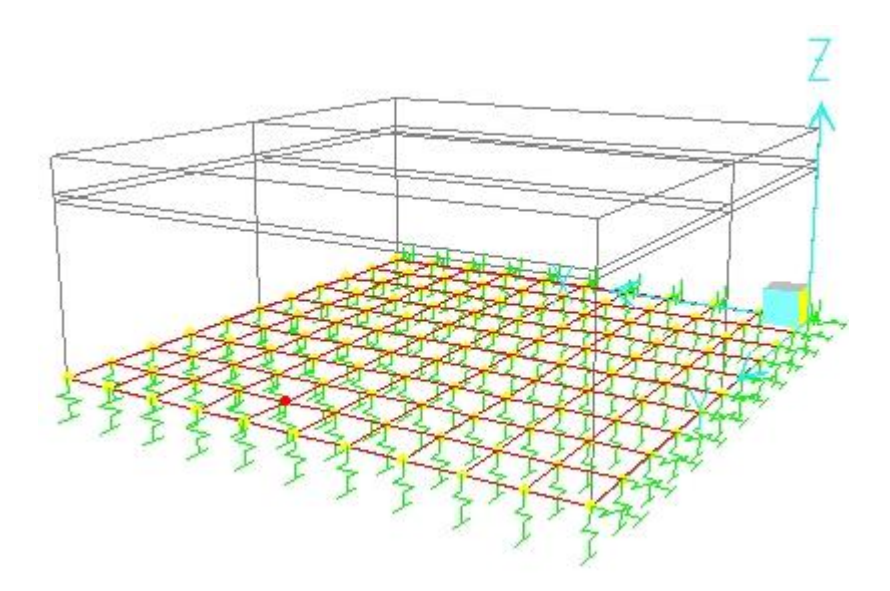

6) Determinação do coeficiente de rigidez horizontal para o modelo no programa SAP 2000

6.1) Premissas de modelagem.

<span id="page-30-0"></span>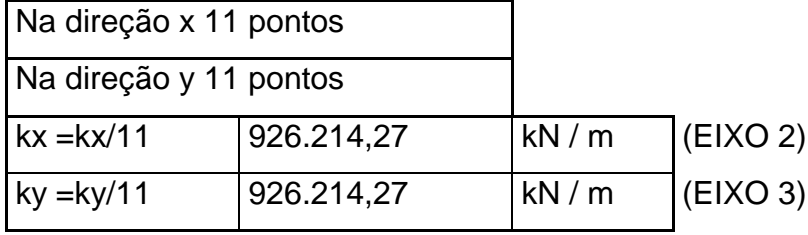

#### **4.2 Definição da abertura na tampa**

O método simplificado, calculado anteriormente, também não leva em conta a abertura existente na tampa. Para isso foram modeladas no programa de elementos finitos aberturas na tampa mostrando assim as concentrações de tensões existentes nos arredores das aberturas o que não é possível determinar pelo no método simplificado. OBS: O refinamento da malha foi insuficiente para relatar as variações de tensões nos bordos das aberturas.

<span id="page-31-0"></span>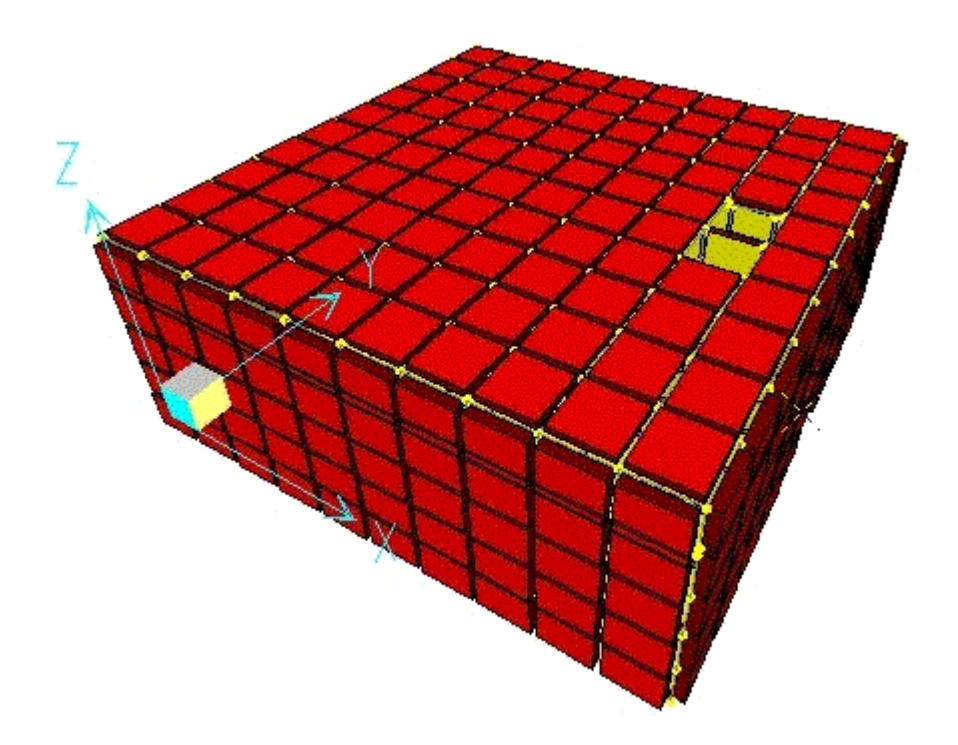

#### **4.3 Resultados**

#### <span id="page-32-0"></span>**4.3.1Caixa d`água Vazia**

### <span id="page-32-1"></span>**4.3.1.1 Parede XZ ( Par 1 e Par 3)**

<span id="page-32-2"></span>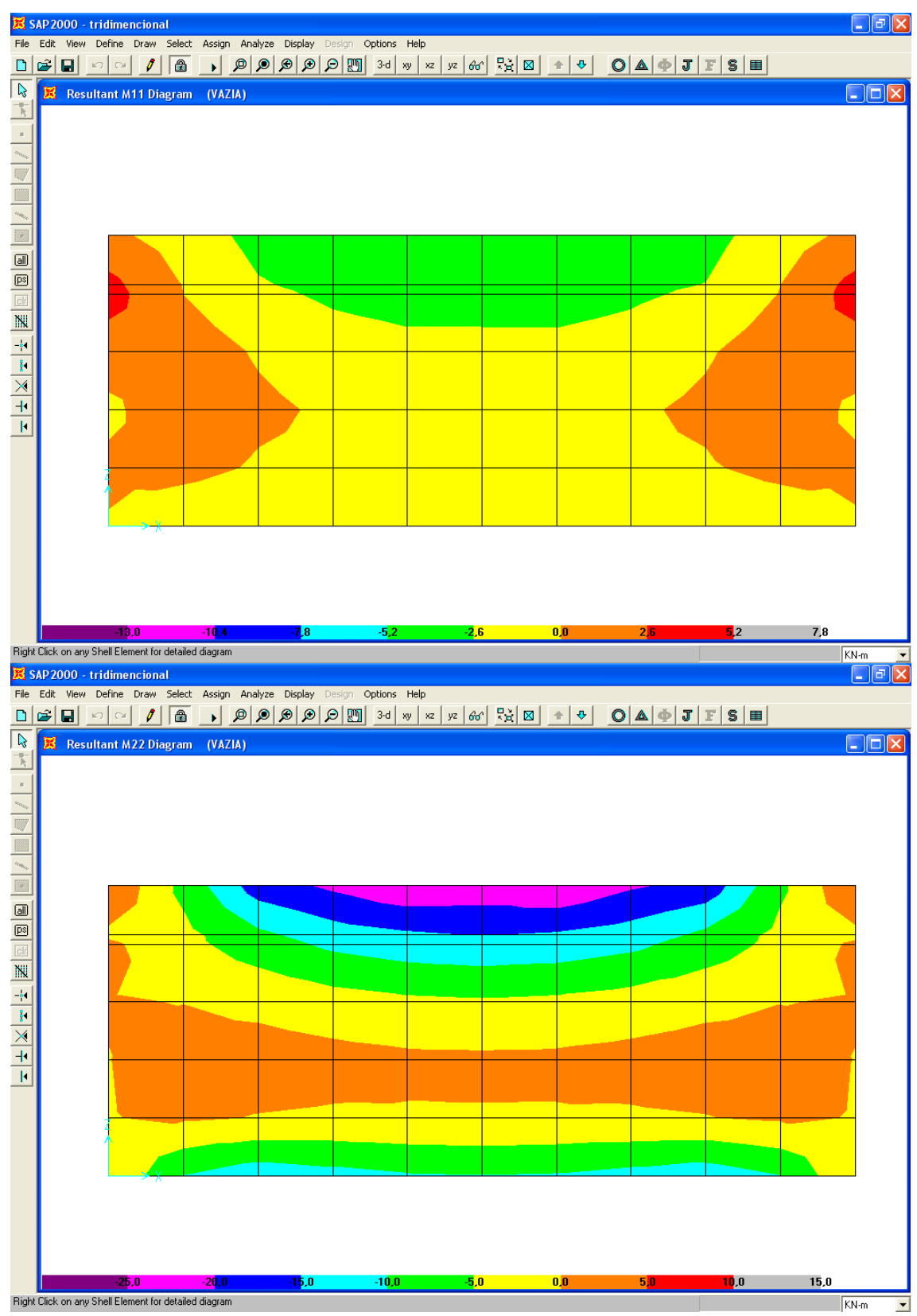

# 4.3.1.2 Parede YZ (Par 4 e Par 5)

Vazia

Parede YZ

<span id="page-33-0"></span>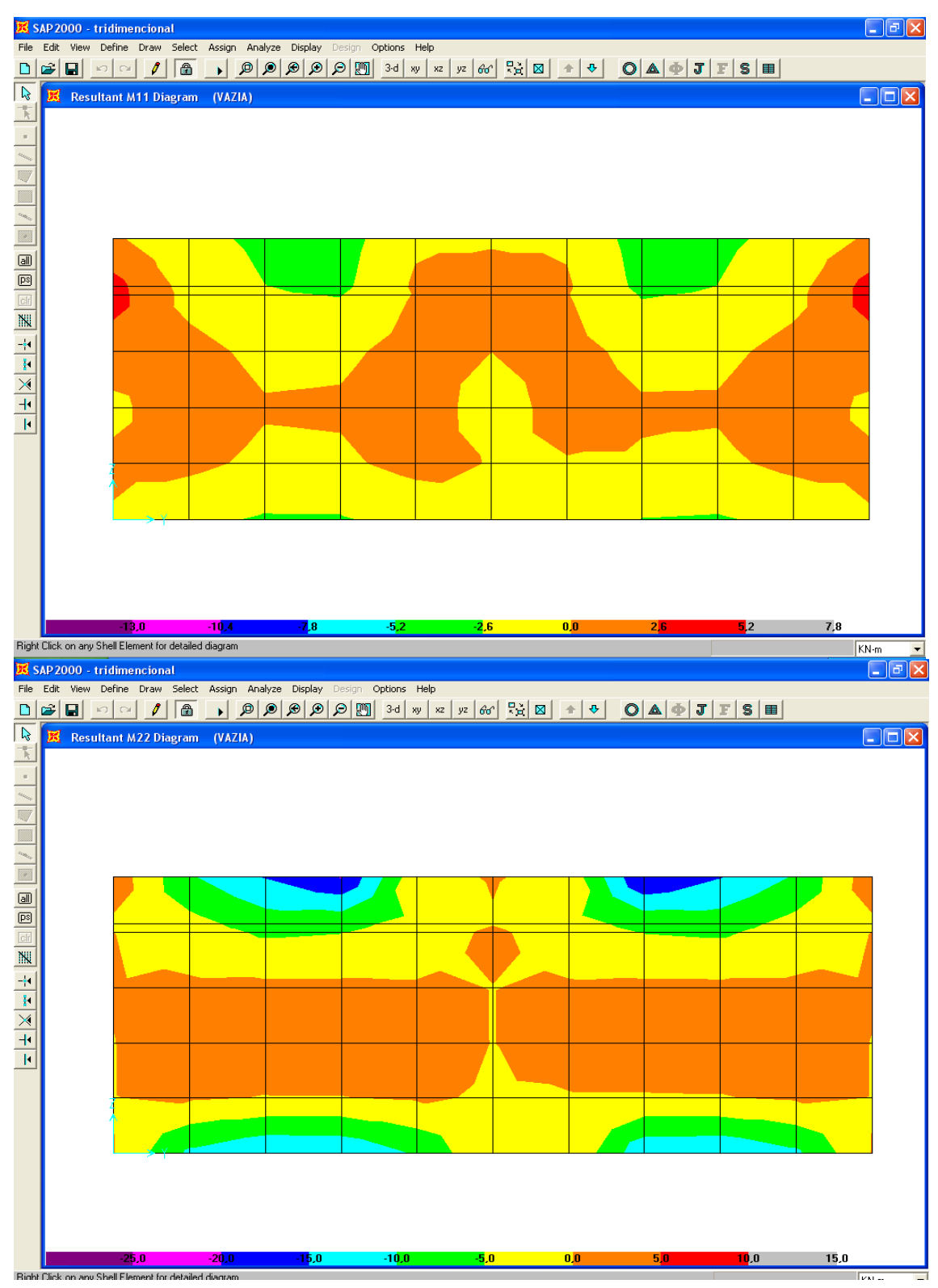

#### 4.3.1.3 Tampa

Vazia

Tampa

<span id="page-34-0"></span>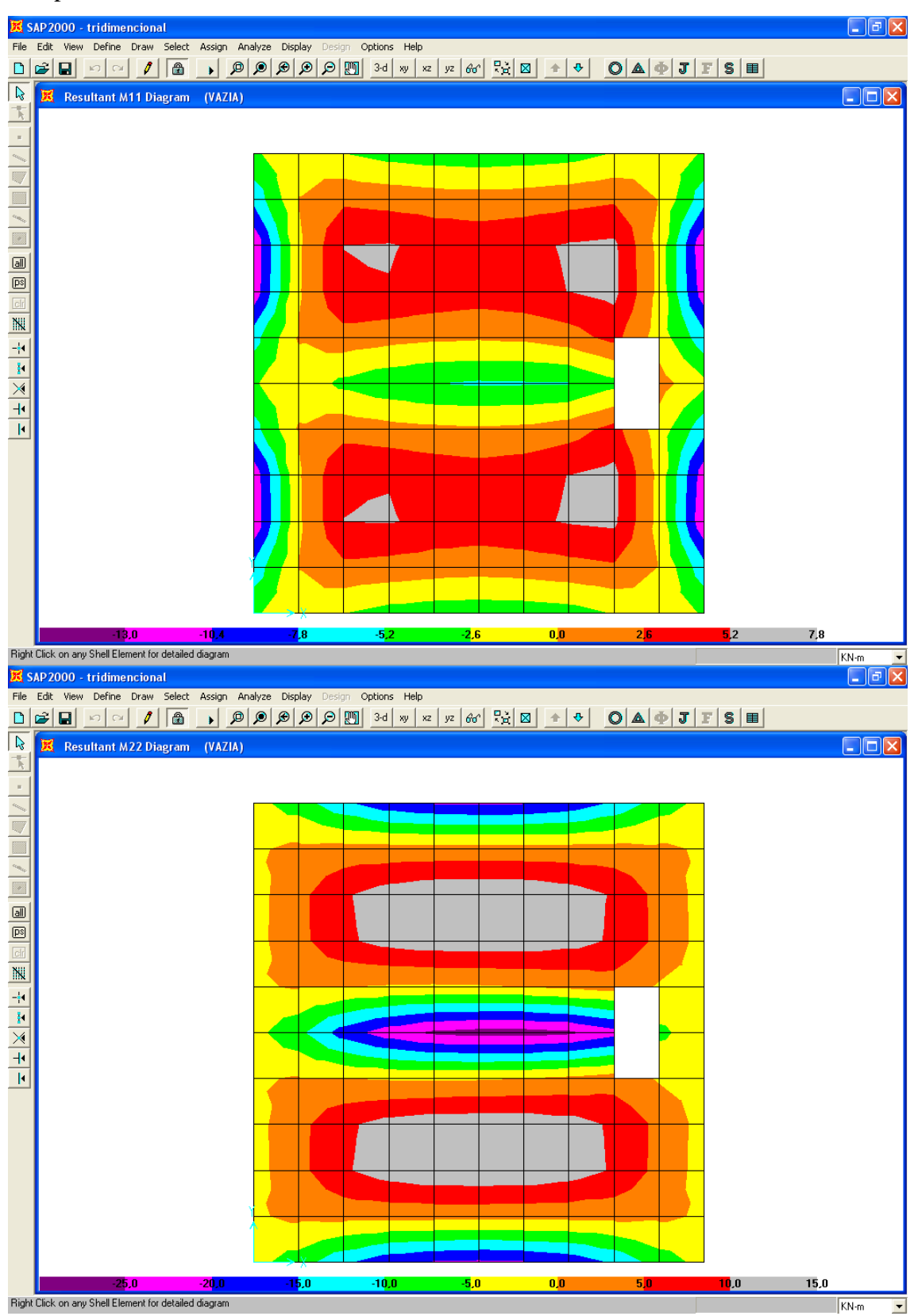

#### 4.3.1.4 Fundo

Vazia

Fundo

<span id="page-35-0"></span>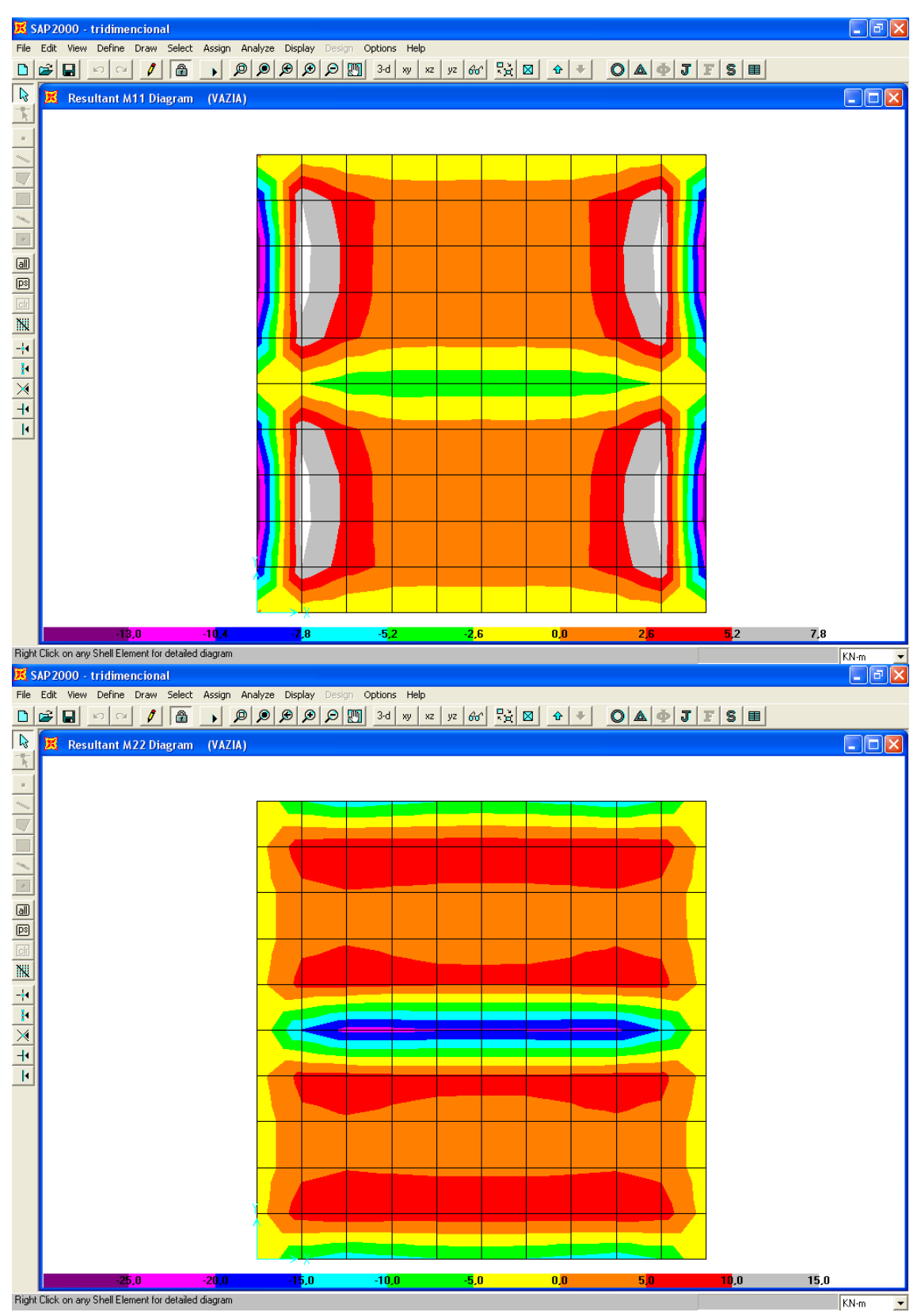

Aqui são apresentados os resultados da caixa d'água vazia com a variação dos coeficientes de mola variando de Kz x 10 (multiplicado por 10) e Kz/10 (dividido por 10), respectivamente.

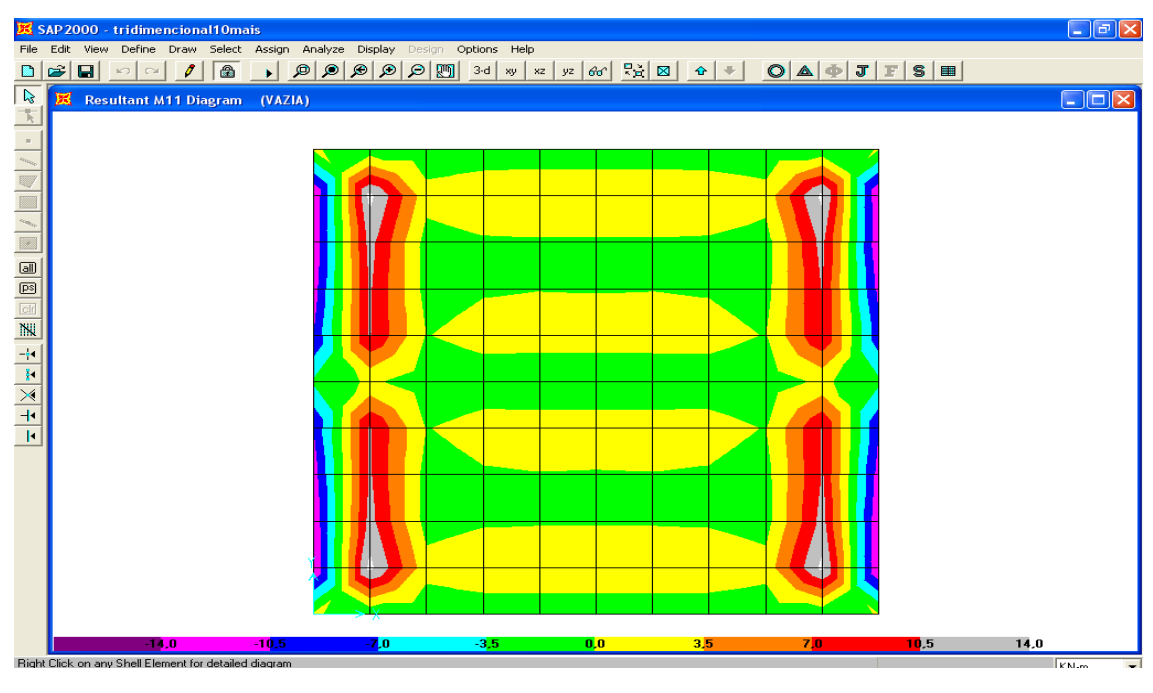

#### **Variação com os coeficientes de molas verticais- M11**

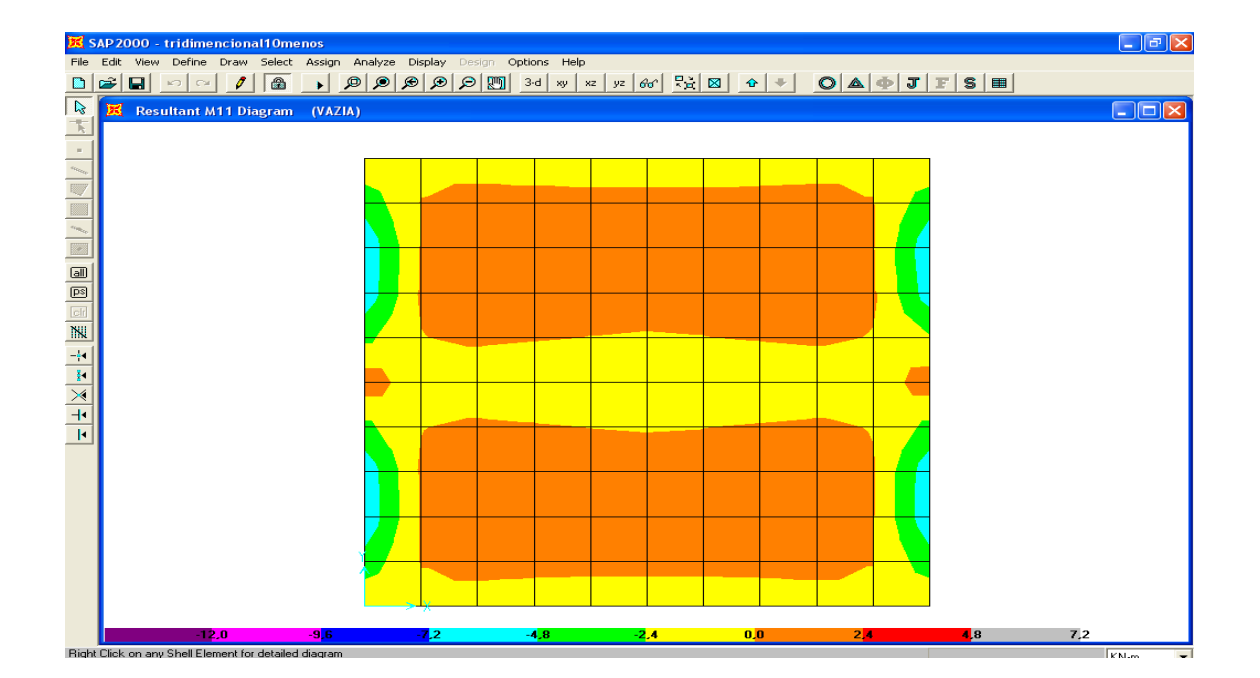

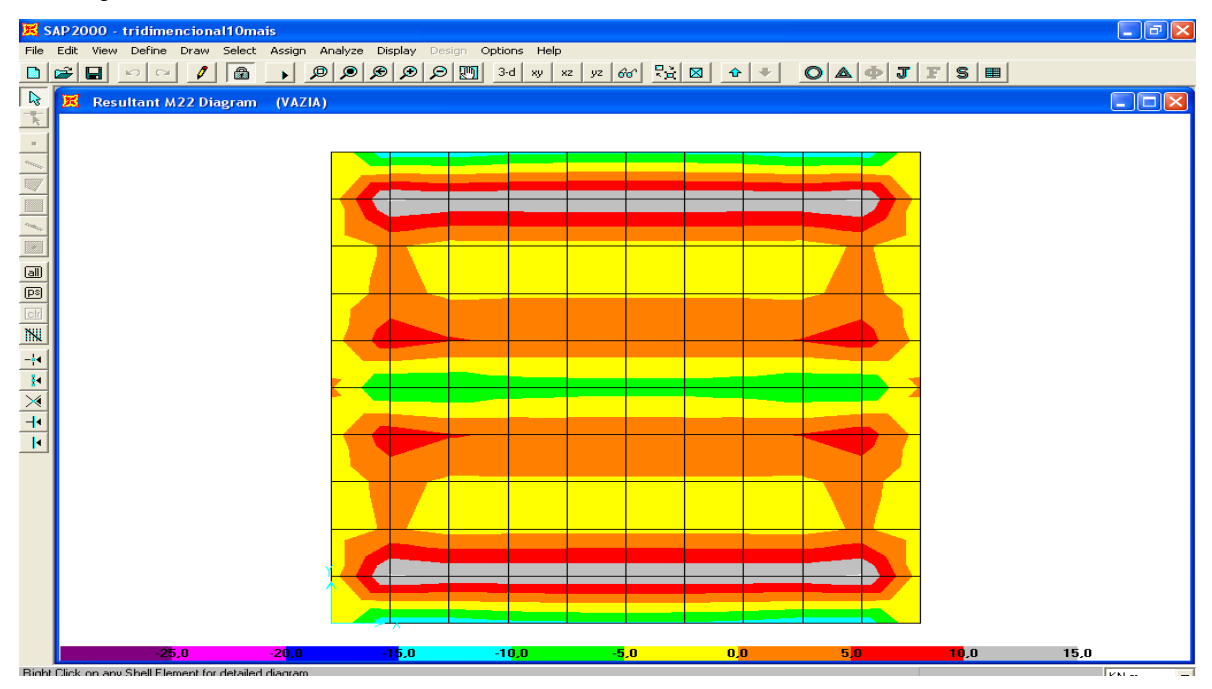

#### **Variação com os coeficientes de molas verticais- M22**

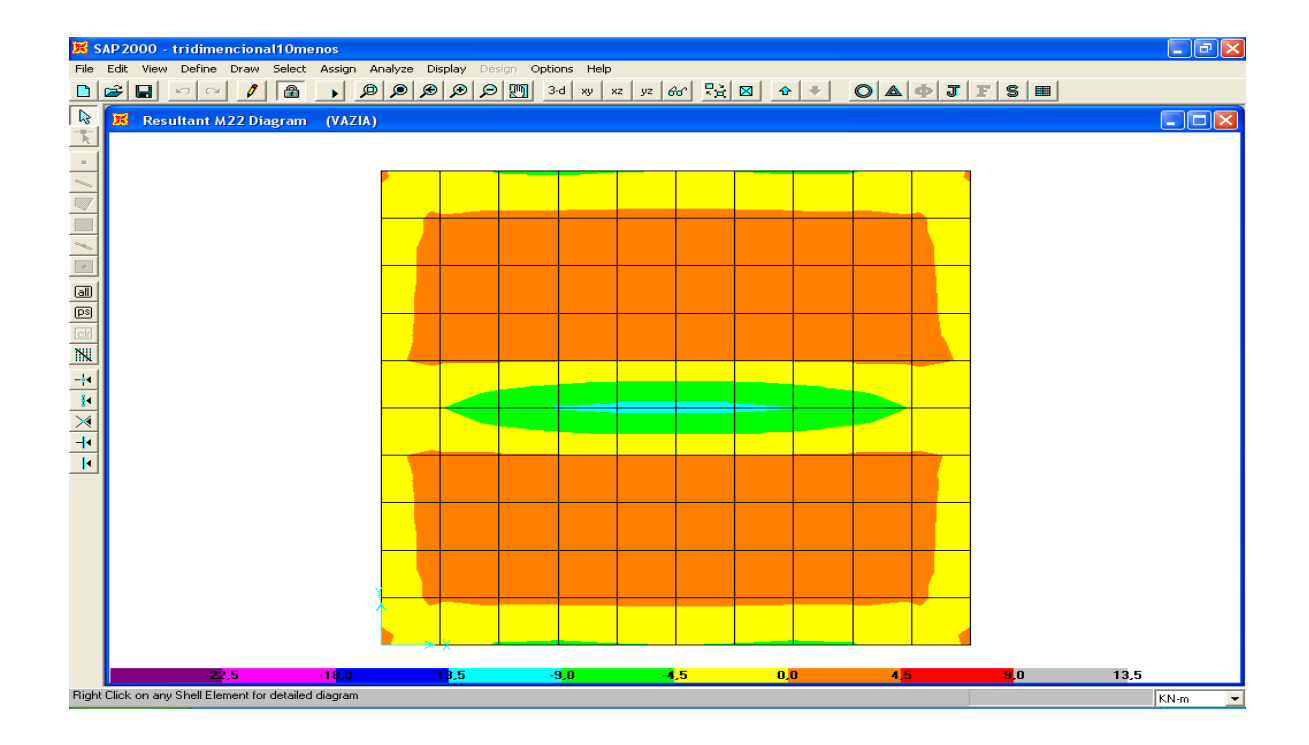

Pode-se notar, portanto que apesar das configurações das cores terem sido alterados as faixas dos momentos não foram muito alterados. Os momentos em todas essas analises foram bem inferiores aos calculados pelo método simplificado.

# **4.3.2 Caixa d`água Cheia**

#### <span id="page-38-0"></span>**4.3.2.1 Parede XZ ( Par 1 e Par 3)**

Cheia

Parede XZ

<span id="page-38-1"></span>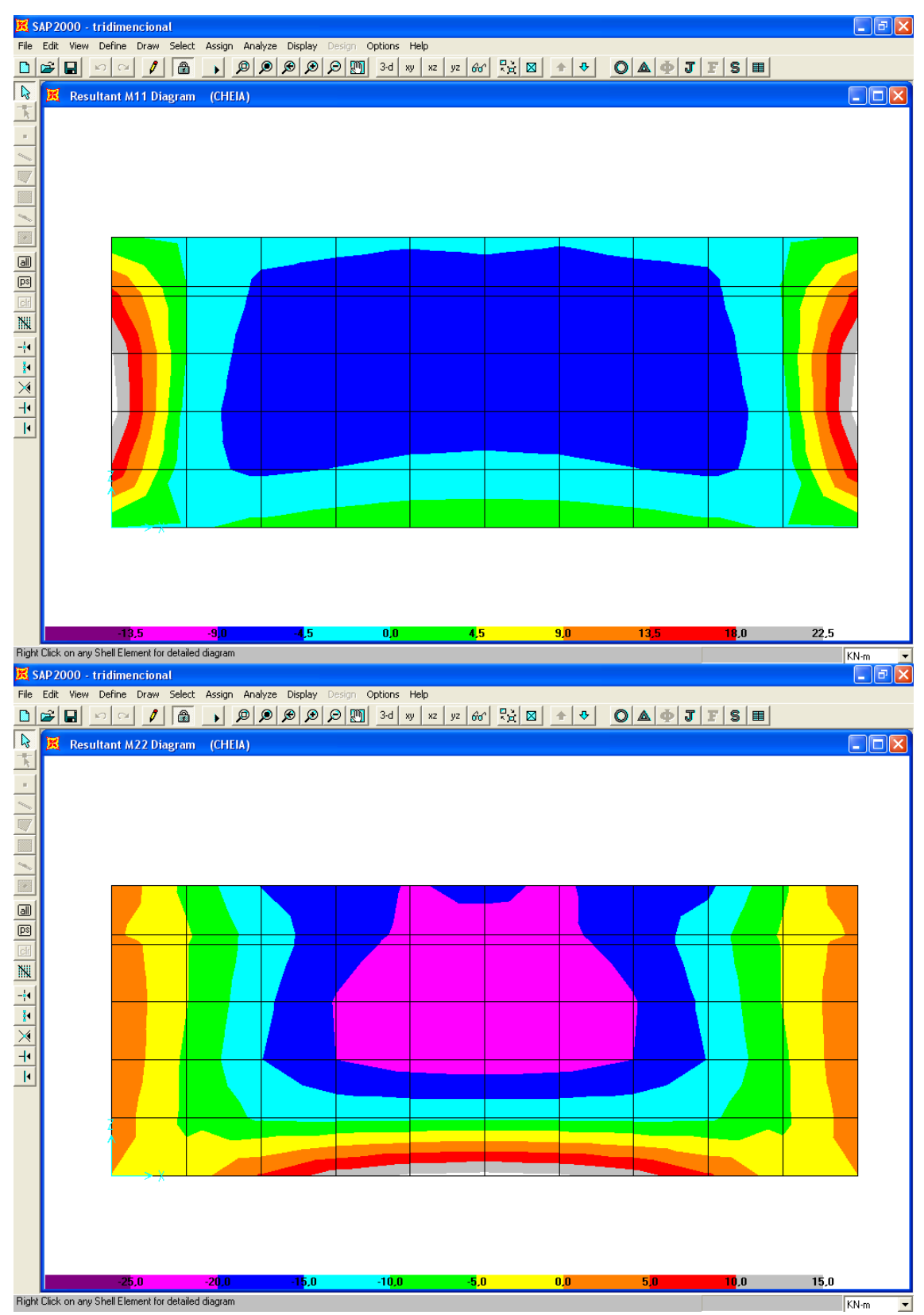

# **4.3.2.2 Parede YZ ( Par 4 e Par 5)**

Cheia

Parede YZ

<span id="page-39-0"></span>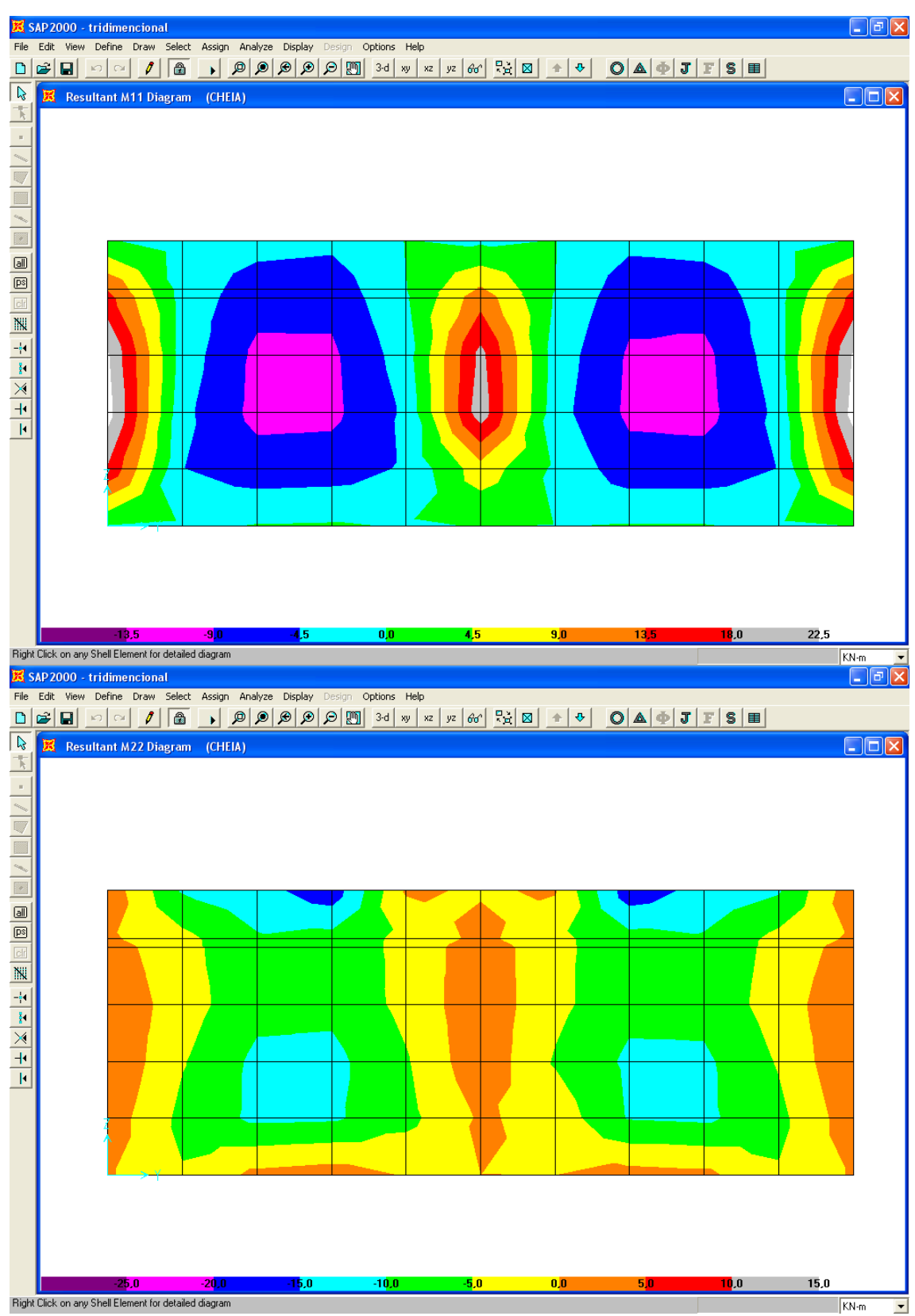

#### **4.3.2.3 Tampa**

Cheia

Tampa

<span id="page-40-0"></span>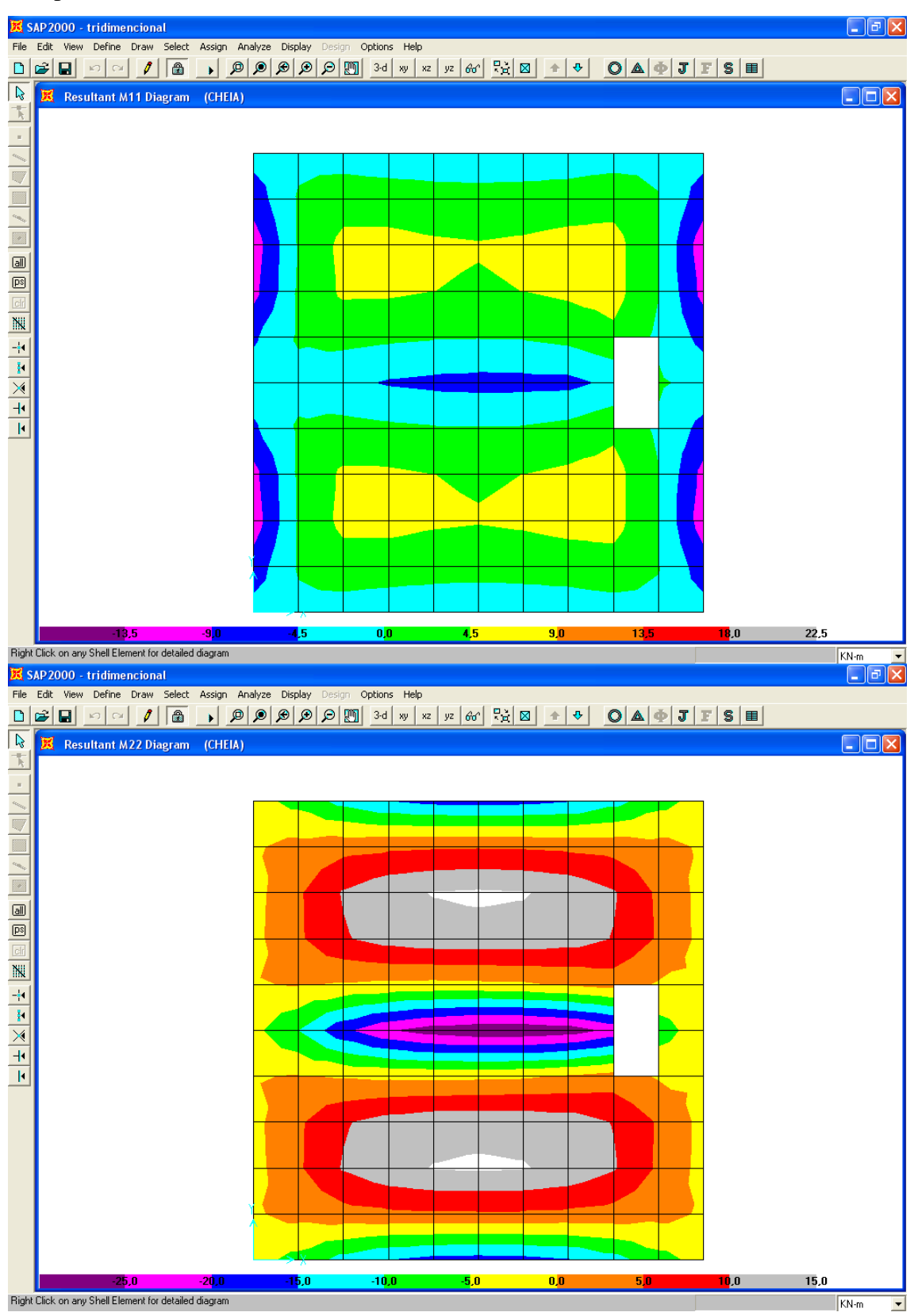

#### **4.3.2.4 Fundo**

Cheia

Fundo

<span id="page-41-0"></span>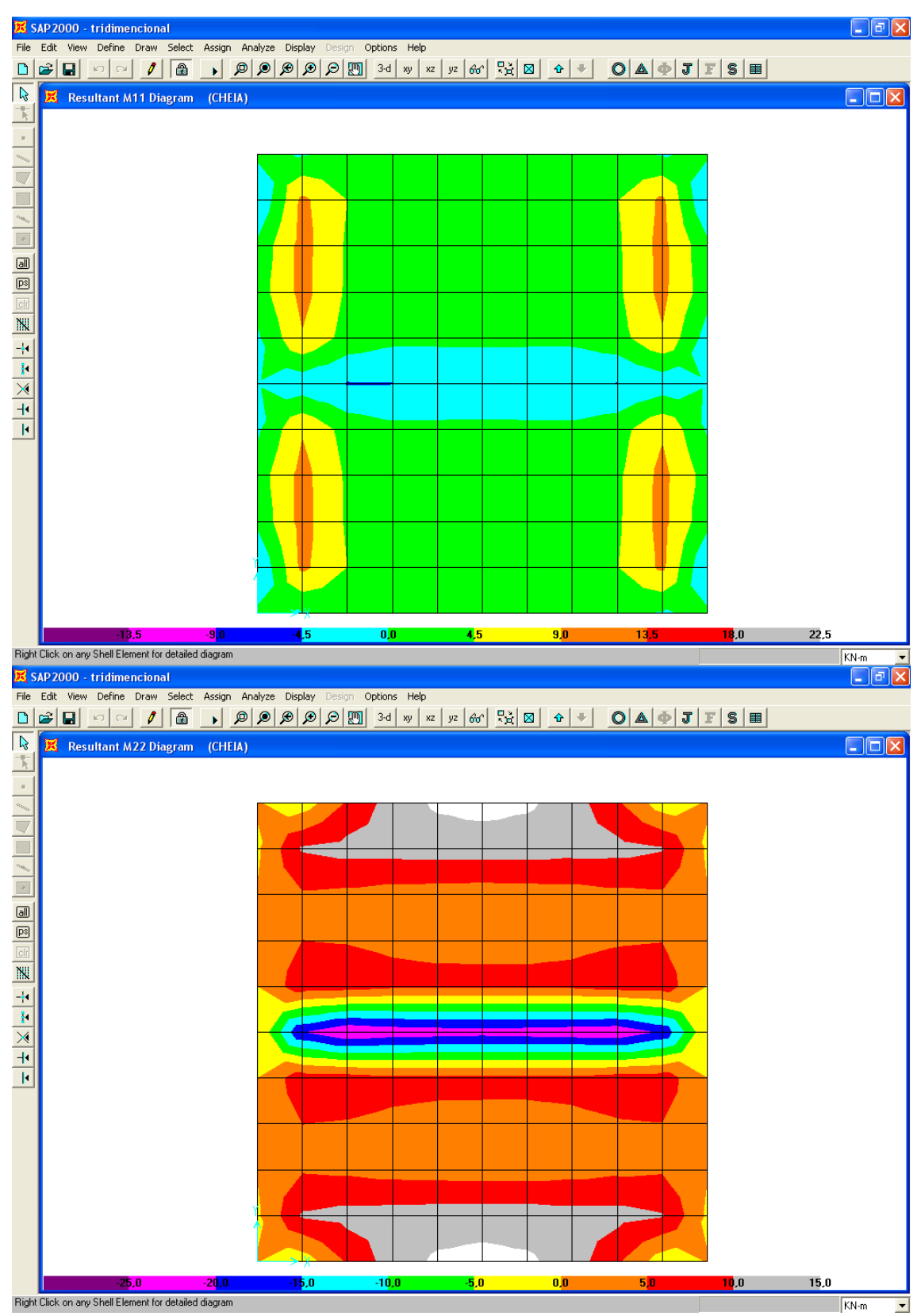

#### **4.4 Tabelas de resultados**

No método simplificado o trecho de ligação de uma parede com outra parede ou com a laje da tampa e do fundo, consideramos a media ou 0,8 do maior momento fletor. Já no cálculo tridimensional esses valores são obtidos diretamente, já que o calculo é feito de maneira global por Elementos Finitos, sem as simplificações das condições de apoio.

A seguir, estão mostrados os momentos a serem usados para o cálculo das armaduras (valores em negrito) obtidos pelos dois métodos :

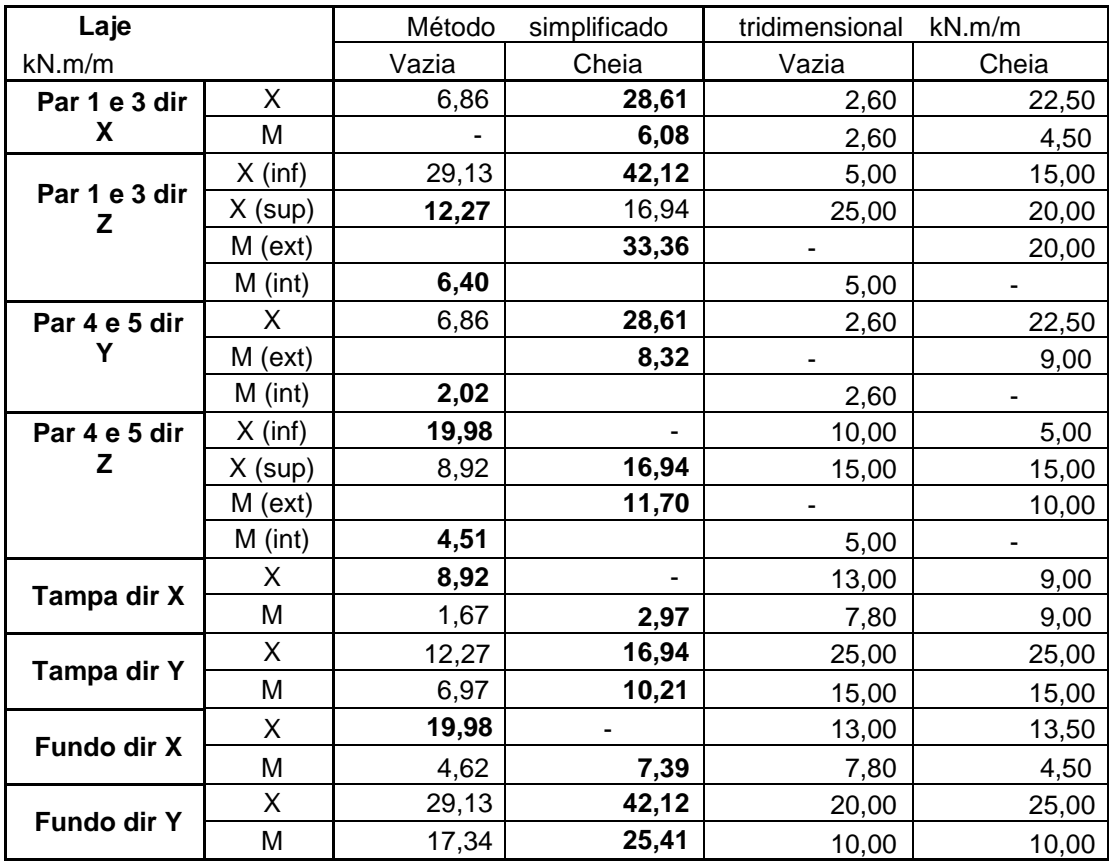

A diferença entre os dois métodos se mostrou mais acentuada nas ligações com o fundo. A presença das molas reduziu significativamente os momentos neste (conforme exposto anteriormente), e essa redução dos momentos se espalhou pelas paredes que são ligadas ao fundo.

O Cálculo das seções de ferro foi feito a partir dos esforços determinados pelo Método simplificado. Na tabela seguir, estão mostrados os momentos, as seções de ferro e as armaduras adotadas.

Fórmulas Utilizadas

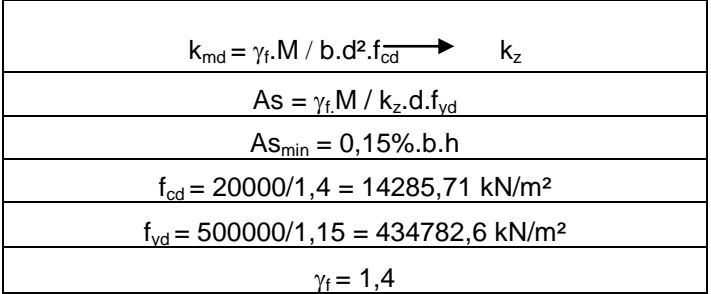

# ESTADO LIMITE ÚLTIMO - FLEXÃO

# Caixa d`água enterrada

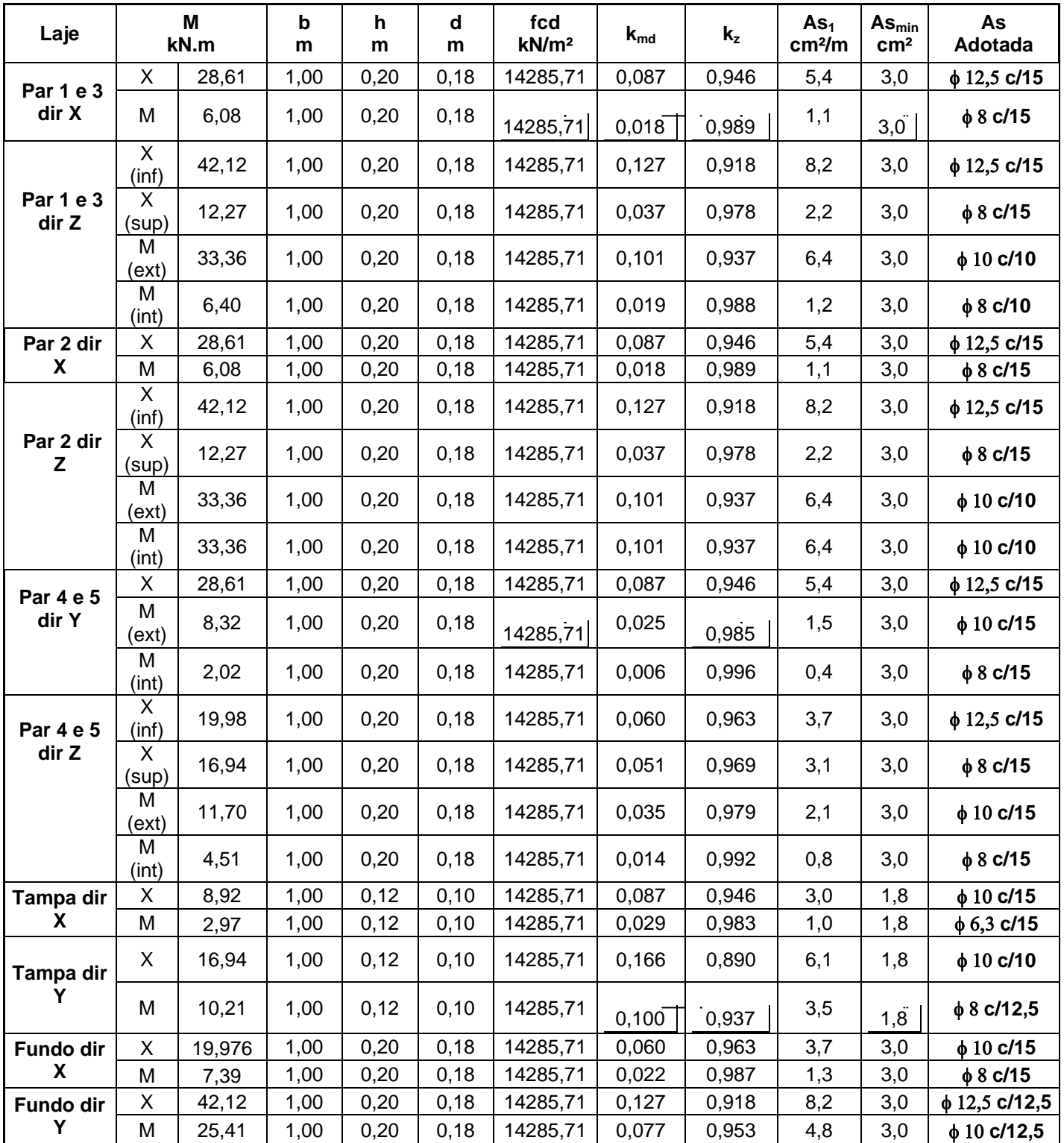

#### <span id="page-45-0"></span>**5. Conclusão**

Na análise estrutural de um determinado elemento, um dos passos mais importantes é a obtenção do valor das tensões atuantes. Atualmente, obtém-se estes dados de modo relativamente fácil através de métodos numérico de programas computacionais.

Os avanços na área de informática tornaram viável o emprego de diversos programas de Elementos Finitos. Portanto ,a utilização de Elementos Finitos na análise da estrutura é de grande valia para uma maior precisão na determinação dos esforços atuantes e sua relação com a geometria. Além disso, o uso do Método dos Elementos Finitos apresenta ainda como vantagem a possibilidade de se fazer uma análise global da caixa d`água usando um modelo tridimensional. O Método simplificado analisa separadamente todos os elementos de placa,obtendo assim valores aproximados.

Porém, é necessário uma análise crítica dos resultados gerados pelos programas computacionais. Um simples erro nesse arquivo de entrada pode gerar prejuízos incalculáveis. Como exemplo, um erro, nas unidades poderá gerar um erro de  $10<sup>x</sup>$ vezes o valor do resultado esperado.

Por isso, uma análise feita por métodos aproximados se torna um procedimento fundamental, que certamente não fornece resultados precisos, mas dará uma noção da ordem de grandeza das variáveis envolvidas no problema.

Como foi exposto durante o trabalho, os resultados, obtidos na comparação do método simplificado com a modelagem de placas isoladas foi satisfatória. A tabela de comparação dos resultados mostrada no item (3.3) mostra isso.

A modelagem tridimensional, mostrou alguns aspectos interessantes principalmente na laje do fundo ,onde os momentos ficaram menores do que no método simplificado devido a presença de molas por todo o fundo.

A análise da caixa d'água semi cheia não se fez necessário pois esforços submetidos nas paredes e no fundo desta são os mesmos, ou inferiores aos esforços obtidos com a caixa d'água cheia (considerando somente a pressão d'água) ou com a caixa d'água vazia (considerando somente a pressão atuante do terreno sob a caixa d'água)

### <span id="page-46-0"></span>**6. Anexos**

- <span id="page-46-1"></span>**6.1 Planta de forma Caixa d`água**
- <span id="page-46-2"></span>**6.2 Desenho de armação Caixa d`água**

### <span id="page-46-3"></span>**7. Referencias Bibliográficas**

- **1.** ' Curso de Análise Estrutural' Sussekind, J.C, Volume 2, Editora Globo, 1981
- **2.** ' Desingn of Structure and Foundations for Vibrating Machines', Suresh Arya, Micheal O´Neill, George Pincus, Houston 1981
- **3.** Norma Brasileira de Concreto NBR6118
- **4.** ' Notas de aulas' Estruturas de Concreto Armado I e II, Longo, Henrique , Rio de Janeiro, UFRJ 2003
- **5.** Tabelas de lajes
	- tabelas de Czerny
	- Beton Kaleder
	- 'Curso Prático de Concreto Armado' , Aderson Moreira da Rocha, volume IV
- **6.** Progama computacional SAP 2000